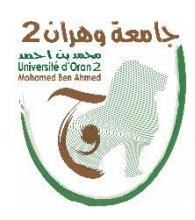

**الجمهــــوريــــــة الجزائــــريــــــة الديمقــــراطيــــــة الشــعبيـــــة République Algérienne Démocratique et Populaire وزارة التــــــعلـــــيـــــــــــم العــــــــــــالــــــــــــي والبــــحــــــــــــث العـــلمـــــــــي Ministère de l'Enseignement Supérieur et de la Recherche Scientifique** 

> **جامعة وهران 2 محمد بن أ حمد Université d'Oran 2 Mohamed Ben Ahmed**

**معهد الصيانة واألمن الصناعي Institut de Maintenance et de Sécurité Industrielle**

**Département: Maintenance en Électromécanique**

# **MÉMOIRE**

Pour l'obtention du diplôme de Master

**Filière** : Électromécanique Industrielle

**Spécialité :** Électromécanique Industrielle

# **Thème**

# *Etude expérimentale et numérique du refroidissement d'un outil de fraisage avec un jet d'air impactant*

Présenté et soutenu par :

Nom : SLIMANI Prénom : Youcef Elamine Nom : ADNANE Prénom : Mohammed Redha

Encadré par :

### **Mme HEMMAMI Zineb**

Devant le jury composé de :

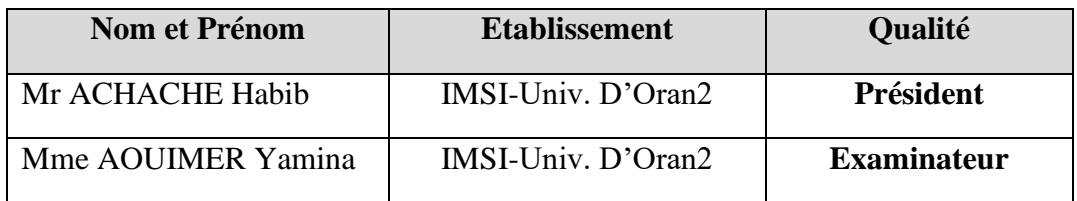

# **Année 2021/2022**

Dédicace

*Je dédie ce travail qui n'aura jamais pu voir le jour sans les soutiens indéfectibles et sans limite de mes chers parents qui ne cessent de me donner avec amour le nécessaire pour que je puisse arriver à ce que je suis aujourd'hui. Que dieux vous protège et que la réussite soit toujours à ma portée pour que je puisse vous combler de bonheur.*

*Je dédie aussi ce travail à :*

*Nos chers parents*

*Nos sœurs et nos frères*

*Toutes nos familles*

*Tous mes amis, mes collègues et tous ceux qui m'estiment*

Remerciements

*Nous tenons tout d'abord à remercier notre dieu tout puissant de nous avoir donné, la force et le courage, la santé, les moyens afin de pouvoir accomplir ce modeste travail.*

*Nous remercions notre promoteur Mme HEMMAMI Zineb pour ses précieuses orientations, et Mr ACHACHE Habib et Mme AOUIMER Yamina son aide et ses conseils tout au long de ce projet.*

*Nous tenons à exprimer nos sincères remerciements et respect à tous les professeurs qui nous ont enseigné et qui par leurs compétences nous ont soutenu dans la poursuite de nos études.*

*Nos remerciements les plus chaleureux vont à nos chères FAMILLES pour leurs encouragements, leur patience et leur grand soutien durant toutes ces années d'études.*

*Enfin, un remerciement tout particulier à toutes les personnes qui ont contribué de près ou de loin à la réalisation de ce projet.*

## **Sommaire**

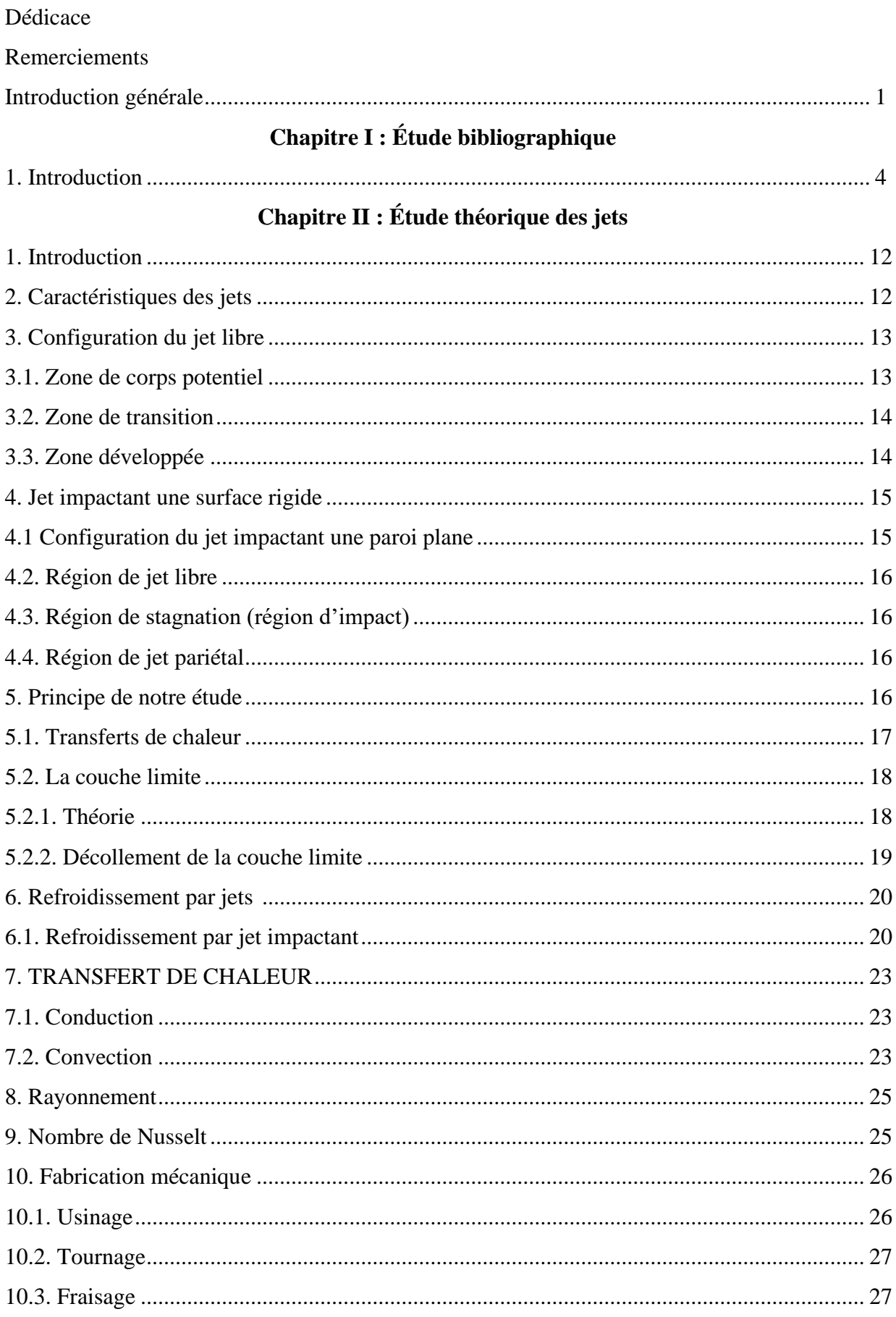

### **Chapitre III : Formulation mathématique**

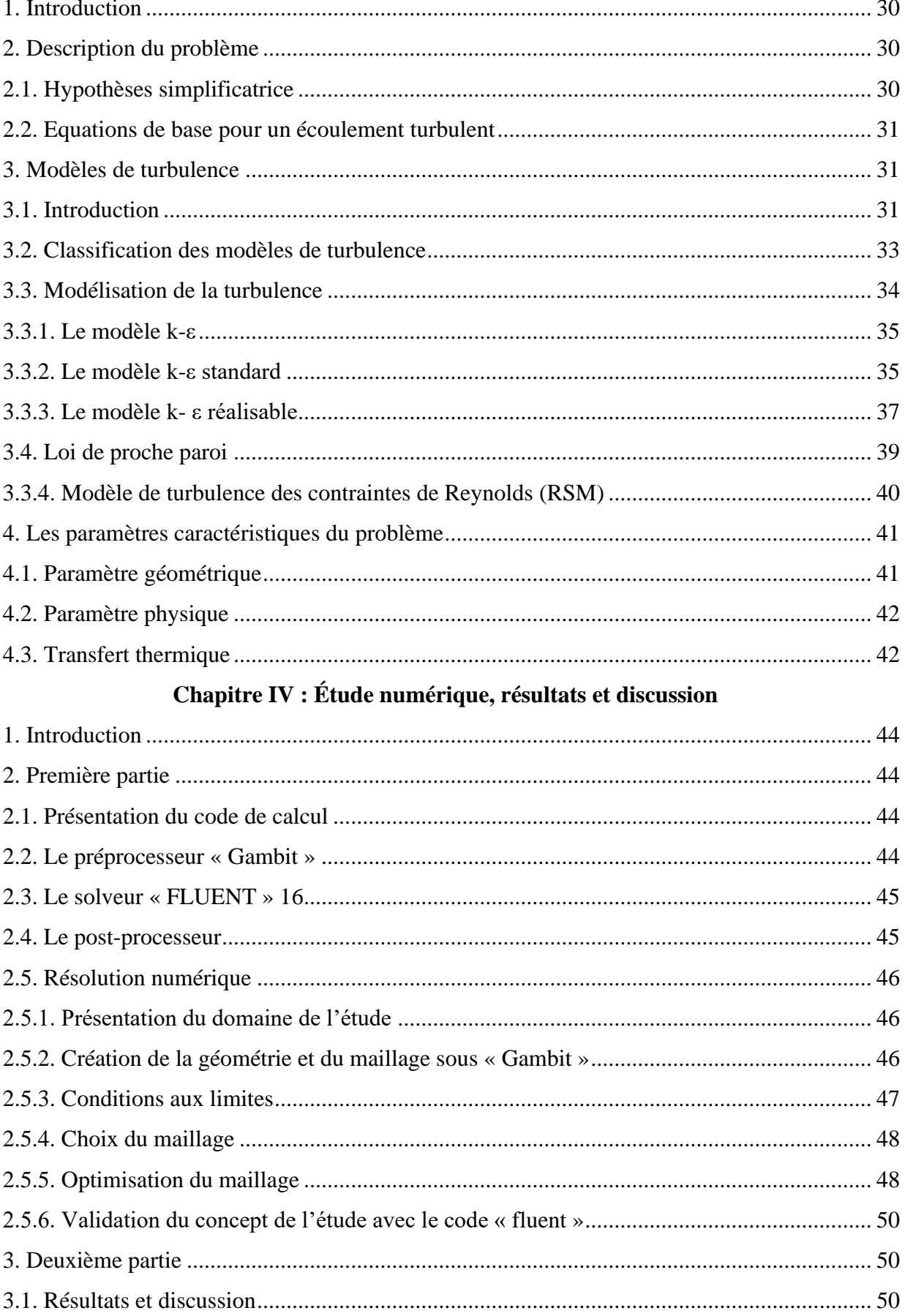

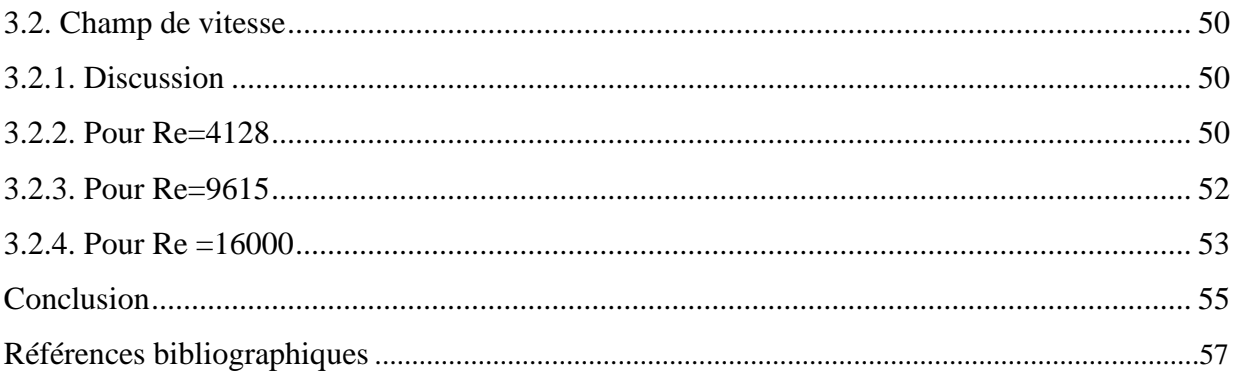

## *Liste des figures :*

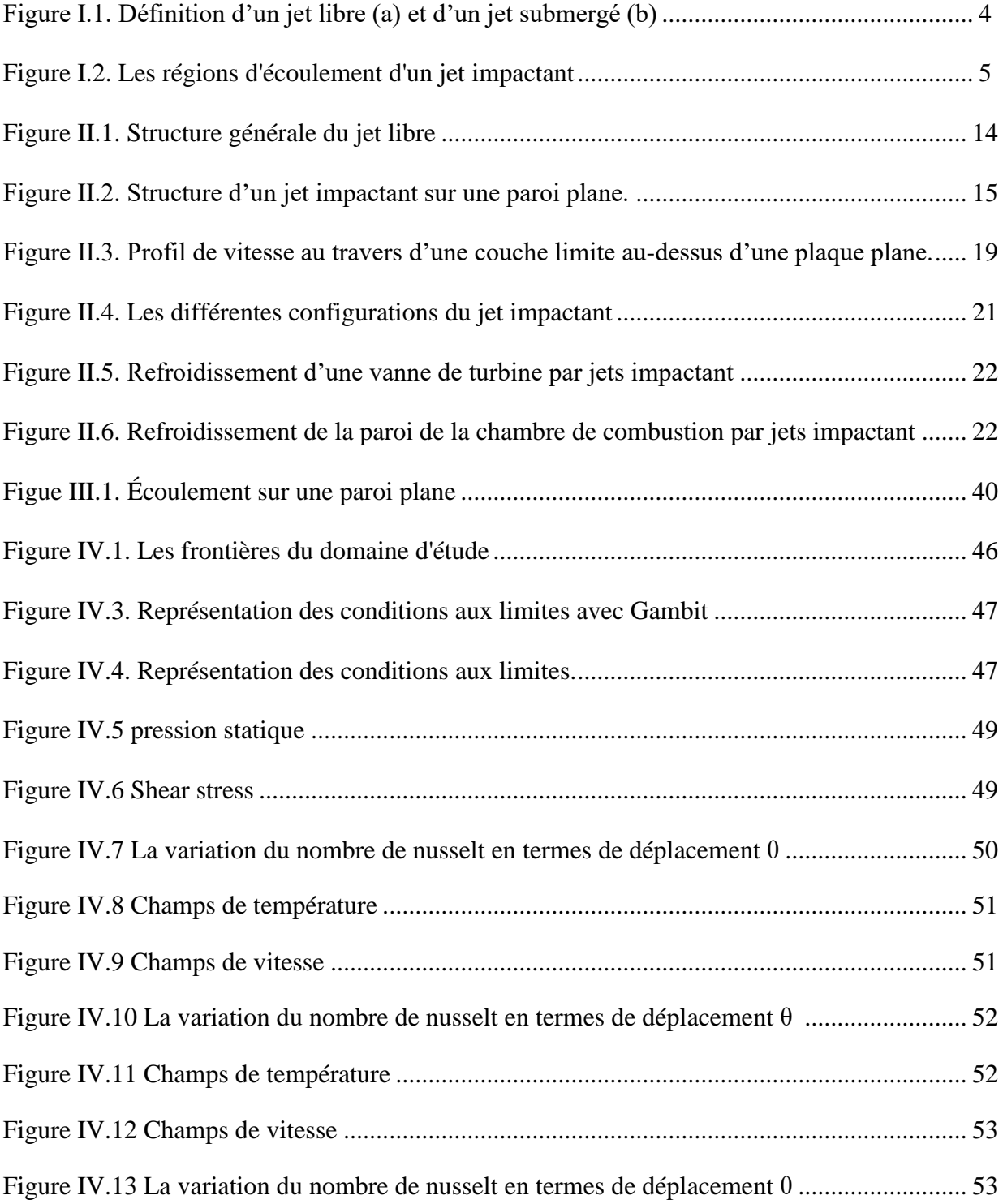

# *Introduction générale*

### **Introduction générale**

Les jets turbulents impactant des surfaces planes ou courbées ont fait l'objet de plusieurs travaux de recherche rapportés dans la littérature durant les dernières décennies. La motivation est l'amélioration du transfert de chaleur et/ou de masse localisés dans une partie d'un système. Pour atteindre cet objectif, il est nécessaire de comprendre le comportement dynamique du fluide et son effet sur le transfert de chaleur et/ou de masse local.

Plusieurs paramètres peuvent affecter le comportement du transfert thermique et de l'écoulement du fluide dans les différentes régions d'un jet impactant (le jet libre, la zone d'impact et le jet pariétal). Parmi ces paramètres, on peut citer la géométrie de la fente du jet, la section du jet qui peut être circulaire, elliptique ou rectangulaire, la distance entre la sortie du jet et la surface d'impact, le nombre de Reynolds, l'inclinaison du jet, l'intensité de turbulence, le tourbillonnement (swirling), la température du jet, la courbure de la surface et la rugosité de la surface.

Les jets impactant sont largement utilisés dans le secteur industriel. On rencontre des applications comportant un seul jet, une rangée de jets ou plusieurs rangées de jets alignées ou décalées. Comme exemple, un rideau d'air est utilisé dans l'industrie papetière pour évaporer l'eau de la pâte à papier, dans la fabrication du verre pour refroidir la nappe de verre, dans l'industrie métallurgique pour refroidir le métal en fusion et dans l'industrie du textile pour sécher le textile, dans l'aéronautique pour refroidir les aubes de turbines ou bien les chambres de combustion des moteurs de nouvelles générations .

La technique des jets d'air est aussi utilisée dans le secteur alimentaire pour sécher les aliments et aussi dans le domaine de la fabrication pour le refroidissement des outils de coupe et le nettoyage des pièces usinées ainsi que le séchage des produits peints. Dans le domaine de l'électronique, les jets impactant servent à refroidir les parois des échangeurs compacts utilisés dans l'extraction de chaleur en milieu confiné des

composants électroniques modernes. Dans le cas des supercalculateurs, un jet de fluide diélectrique est utilisé en projection directe sur les éléments semi-conducteurs.

Le refroidissement par jets est une solution privilégiée dans les applications industrielles lorsque l'on cherche à extraire, ou bien à apporter un flux de chaleur intense sur une surface.

Notre travail a donc pour but l'étude numérique du refroidissement d'une plaque plane dégageant un flux de chaleur de  $(3950W/m<sup>2</sup>)$  par un jet d'air froid impactant.

Cet écoulement est gouverné par les équations de Navier stokes qui seront résolu à l'aide d'un code commerciale utilisant la méthode des volumes finis.

Ce mémoire est divisé en quatre chapitres. Dans le premier chapitre nous présenterons le phénomène étudié en le situant par rapport aux travaux antérieurs réalisés dans le domaine des jets impactant, ensuite dans le deuxième chapitre nous présenterons une étude théorique sur les jets, dans le troisième chapitre, nous évoquerons la modélisation mathématique dans laquelle on va définir notre modèle physique suivi de sa formulation mathématique et pour le quatrième chapitre nous exposeront le code de calcul que nous allons utiliser ainsi que le traitement des résultats obtenus avec leur discussion. En fin et pour conclure notre travail s'achèvera par une conclusion générale, pour mettre en évidence la signification réelle des résultats obtenus avec une réflexion sur la recherche de paramètres optimaux pour un transfert thermique maximal.

# *Chapitre I*

# *Étude bibliographique*

#### **1. Introduction**

L'étude des jets présente une importance toute particulière pour les phénomènes de transfert de masse et de chaleur pour des écoulements turbulents du fait de leurs multiples applications industrielles. C'est la raison pour laquelle de nombreux travaux, expérimentaux et numériques se sont intéressées à ce domaine.

Les premiers travaux effectués sur les jets ont débuté en **1936** par **Abramovich [1]**qui portait uniquement sur un jet submergé libre. Depuis ce temps, la théorie du jet a été développée dans de nombreux ouvrages publiés, Une multitude de travaux concernant les jets a été réalisée libres ou impactant, ces derniers sont classés dans des études bibliographiques telles que celle de :

**Martin [2]** a proposé une classification des jets selon la nature du fluide environnant. On parle ainsi de jet immergé lorsque le fluide éjecté de la buse est identique à celui constituant l'atmosphère externe, tandis que l'on parle de jet libre lorsque le fluide éjecté est liquide et qu'il débouche dans une atmosphère gazeuse (Fig.1). Dans ce dernier cas les phénomènes de tension superficielle à l'interface liquide-gaz sont primordiaux dans la forme et la stabilité hydrodynamique du jet.

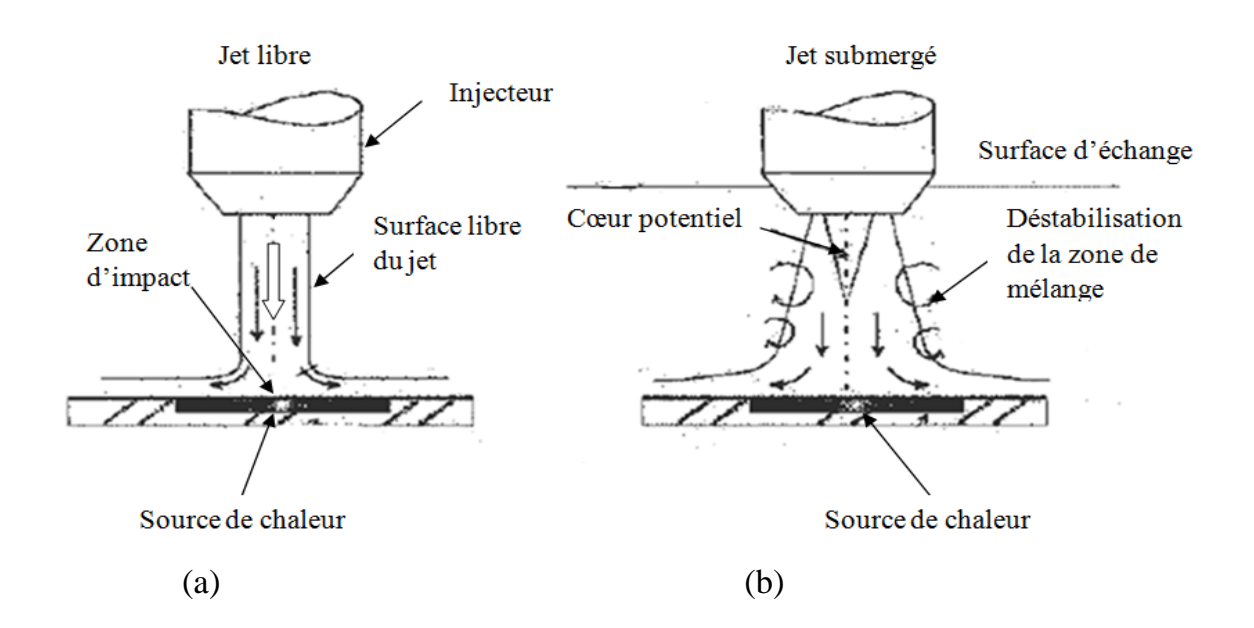

**Figure I.1.** Définition d'un jet libre (a) et d'un jet submergé (b).

**Zuckermanet Lior [3]** ont étudié L'écoulement d'un jet submergé impactant à travers plusieurs régions distincts (Fig.2). Ils ont montrées que le jet sortant d'une buse ou de l'ouverture avec une vitesse donnée, le profil de température et de turbulence caractéristiques dépendant de l'écoulement.

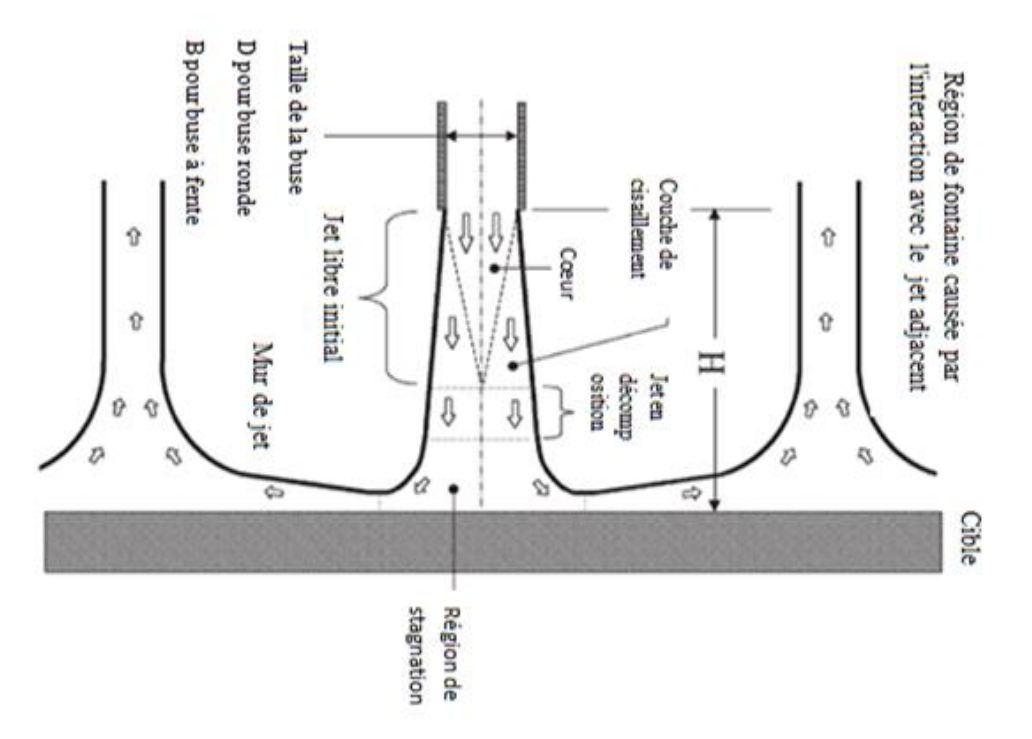

**Figure I.2**. Les régions d'écoulement d'un jet impactant

**Van et Al [4]** ont examiné un jet plan turbulent frappant un tambour tournant à faible vitesse tangentielle inférieure à 2% de la vitesse de sortie du jet. Ils ont comparé leurs résultats avec ceux trouvés par **gardon et Akfirat [5]** pour une plaque et ont déduit que le transfert de chaleur convectif d'une paroi n'est pas influencé par les rapports de vitesse faible jet-tambour.

**SubbaRaju et Schlünder [6]** ont réalisé une étude expérimentale sur un jet impactant une courroie mobile, Le coefficient de transfert thermique moyen a été calculé sur la base de la longueur de la surface d'impact pour un espacement différent de buse à la surface, plusieurs nombres de Reynolds et de divers vitesse de surface comprise entre 0,15 m / s et 5,5 m / s. Ils ont constaté que le nombre de Nusselt moyen augmente avec

la vitesse de surface, et il est 1,5-2,0 fois plus grand que celui de la paroi fixe, puis reste constant.

**Huang et Al [7]** Ils ont effectué une Modélisation numérique d'un jet d'air plan turbulent sur un conduit rectangulaire. Ils ont trouvé que lorsque la vitesse de la plaque est plus élevée le nombre de Nusselt devient plus petit dans le voisinage de la paroi, et que lorsque la vitesse de la paroi est opposée au mouvement de la surface et l'écoulement sont dans le même sens il est plus élevé.

**Hrycak [8]**Rappelle de nombreuses corrélations entre le nombre de Nusselt et le nombre de Reynolds en faisant intervenir d'autres paramètres comme le nombre de Prandtl, la hauteur d'impact, suivant le même chemin **Gpldstien et Franchett [9]** ;se sont apperçu de maniére générale que l'écoulement dépend de la heuteur d'impact et la distance entre la section de sortie du jet et la paroi impactée et que le nombre de Reynolds du jet est basé sur la vitesse moyenne de sortie du jet , la taille et la forme de la buse.

**Freidman et Mueller[10]** présentent les résultats d'une étude expérimentale du transfert de chaleur pour un ensemble de jets d'air circulaires impactant une plaque chauffée. Ils ont étudiés l'effet de la taille des trous et l'espacement, la distance entre la rangée de buses et la plaque chauffée, et de la vitesse de l'air sur les taux de transfert de chaleur. La taille des trous est de 0,634 à l. 905 cm et les espacements entre les buses et la plaque chauffée de 5,72 à 15,88 cm. Ils ont trouvées que les écartements entre les trous de 4 à 6 diamètres ont donné les meilleurs résultats de transfert de chaleur.

**Sharif et Benerjee [11]** ont fait une étude numérique avec le code de calcul fluent basée sur le model de turbulence k- ε standardcombinée au traitement de parois renforcée, trois paramètres ont été considérés ; la sortie du jet au nombre de Reynolds (5000<Re<20000), la distance d'impact et de ( $6e \leq H \leq 8e$ ), le rapport de la vitesse du jet à la surface (0≤ Rsj ≤ 2).Ils montrent que le nombre de Nusselt local le long de la plaque mobile atteint une valeur maximale à proximité du point de stagnation pour de faibles rapports de vitesses qui peuvent être expliquées par l'amincissement des

couches limites dynamiques et thermiques. Pour une vitesse de plaque donnée, le nombre de Nusselt moyen le long de la plaque augmente lorsque la vitesse de sortie du jet augmente.

**Jambunathan et Al [12]** présentent uniquement le cas d'un jet rond unique. Ils présentent les résultats de transferts de chaleur, en prenant en compte les structures tourbillonnaires du jet. La configuration est la même utilisée que celle de **Cooper et Al. [13]** qui ont réalisé une étude expérimentale par anémomètre à fil chaud d'un jet axisymétrique impactant sur une plaque plane. Ils ont étudié les effets de la hauteur du jet par rapport à la plaque, et du nombre de Reynolds.

**Anwarallah et Al (2012) [14]** ont fait une étude expérimentale d'un jet d'air circulaire impactant sur des composants électroniques fixés sur une surface plate chauffée par une résistance. Pour étudier les caractéristiques du transfert de chaleur, ils ont mesuré la température de la surface d'impact et la distribution du flux de chaleur pour un nombre de Reynolds variant de 6000 jusqu'à 23000 et une distance H/D ayant une valeur entre 2 et 10. Ils ont conclu que, pour différents nombres de Reynolds, la température de surface peut être appréciablement diminuée tout en réduisant le diamètre de jet. Ils ont trouvé, d'après l'analyse des effets du nombre de Reynolds et de la distance H/D sur le nombre Nu de stagnation, une corrélation dont la formule est : NuCor = 0.8( Red  $)^{0.5}$ (Pr)<sup>0.36</sup> (H/d)  $-$ <sup>0.067</sup>

**Zumbrunnen [17] Chen et Al [16]** ont fait une étude numérique. Cependant, ils avaient envisagé un modèle numérique pour le transfert de chaleur par convection dans un réseau submergé de jets plans laminaires impactant une surface chaude se déplaçant avec un flux de chaleur uniforme. Ils ont montré que le mouvement de la surface d'impact influe de manière significative sur les caractéristiques de la structure de l'écoulement et de transfert de chaleur.

**Zidouni et Mataoui [17]**se sont intéressées au refroidissement des parois internes d'une cavité cylindrique par un jet d'air axisymétrique, ils ont simulé numériquement par la méthode des volumes finis movennant le modèle de turbulence  $(k-\epsilon)$  à fort nombre de Reynolds raccordé en fonction logarithmique thermique et dynamique universelle au voisinage des parois solides. Cette étude leur a permis de retrouver les caractéristiques thermiques suivantes :

Pour un même nombre de Reynolds, le maximum de transfert thermique est beaucoup plus important à la surface frontale qu'à la surface latérale. L'évolution du nombre de Nusselt sur la paroi frontale présente deux pics. Le premier correspond au point d'arrêt et le suivant correspond à la section du jet pariétal.

**Fabien et Zakaria [18]** se sont dirigées vers l'étude expérimentale d'un jet laminaire impactant une plaque plane chaude. Ils se sont intéressée à caractériser le lieu de décollement de la couche limite cinématique et thermique du fluide en fonction de trois paramètres ; la hauteur de la buse par rapport à la plaque, la différence de température entre la plaque et le fluide et le débit imposé. Les résultats obtenus par rapport à l'influence du nombre de Reynolds est que Lorsque le nombre de Reynolds et le débit imposé augmente, le point de décollement s'éloigne de l'axe de la buse.

**Cătălin, Raluca et Gilles [19]** ont simulé numériquement une étude d'un jet plan turbulent impactant une surface avec le modèle de turbulence k-ε*.* pour une pièce ventilée. Les résultats obtenus montrent que le modèle de turbulence k-ε réalisable et le mieux pour prédire correctement l'évolution des grandeurs moyennes (vitesse et température) dans le jet et en ce qui concerne les études qui s'intéressent principalement aux champs moyens.

**Roux, Brizzi et Dorignac [20]** se sont focalisées sur la dynamique d'un jet rond impactant une paroi plane contraint par un forçage acoustique où ensembles ils ont menées une étude expérimentale pour un nombre de Reynolds de 28000 et une distance d'impact de 5 diamètres ou le jet est excité par un haut-parleur afin d'observer l'influence du forçage acoustique sur les structures cohérentes de l'écoulement, ils ont utilisée Divers outils d'analyse tel que (POD, moyenne de phase...). Pour le Jet impactant une paroi plane sans forçage suivant la décomposition de Reynolds ils ont trouvées que Le jet peut se décomposer de manière classique en trois zones : d'abord une zone de « jet libre » à la sortie de la buse où l'écoulement n'est pas significativement influencé par la surface d'impact et où la composante de la vitesse

est majoritairement axiale. Ensuite, la région d'impact et de transition ou (région de déflexion) où le jet est dévié de sa direction initiale axiale. Enfin, la région du jet de paroi où la composante principale de la vitesse est radiale. Et l'épaisseur de la couche limite augmente radialement, tandis que pour le jet impactant une paroi plane avec forçage, le forçage acoustique crée des anneaux tourbillonnaires toroïdaux dans la couche de mélange du jet. Le jet croit brutalement en sortie contrairement au cas sans forçage ou les tourbillons sont créés aussi ils se sont arrivée à conclure que pour un jet rond impactant orthogonalement une paroi plane à une distance d'impact de 5 diamètres de buse le forçage acoustique sur le jet crée des structures tourbillonnaires dans la couche de mélange de jet.

**Senter [21]** a étudié numériquement le transfert de chaleur induit par jet impactant une paroi mobile en utilisant le modèle standard de turbulence  $(k-\varepsilon)$ . L'espacement de buse à la plaque (H) est de huit épaisseur de la buse à fente (e) pour la sortie du jet pour un nombre de Reynolds Re = 10 600 et pour des vitesses de jet de plaque rapports de 0, 0,25, 0,5 et 1,0. Un bon accord a été obtenu avec gardon et **Akfirat [22]** pour le cas de d'une plaque immobile. Cette étude a montré que le nombre de Nusselt local dans la zone d'impact a tendance à diminuer de manière significative avec l'augmentation de la vitesse de la plaque.

**Tong et Ramzanpour [23]** Ont examiné le cas d'un jet impactant une paroi immobile inclinée. Ils ont conclu que les coefficients de transferts maximaux sont les plus élevés dans le cas d'impact perpendiculaire. Ils ont également montré que la région de transfert de chaleur maximale (point de stagnation) se déplace vers le côté amont de la plaque et la valeur maximale du nombre de Nusselt diminue à mesure que l'angle d'inclinaison augmente.

**Tomich[24]** A également calculé le transfert de chaleur à partir d'un jet turbulent impactant. Avec la méthode des différences finis. Il a trouvée que des solutions ont été étendues dans la zone d'écoulement compressible .il a constaté que le nombre de mach et la température sont les deux rapports initiaux nécessaires pour caractériser la vitesse et la variation de la température sans dimension dans le jet libre.

**Pancet et Al (2013) [26]** se sont intéressés à un écoulement d'un jet d'air impactant axisymétrique turbulent dans une cavité Rotor-Stator avec transfert de chaleur. Ce système est rencontré dans les alternateurs d'éoliennes de dernière génération. Ce travail a été réalisé expérimentalement par PIV (Particle Image Velocimetry) et comparé avec des résultats numériques obtenus avec le modèle RSM. Ils ont utilisé différents nombres de Reynolds caractéristiques du jet et de la rotation et ont localisé trois régions :

- Zone de recirculation avec un fort transfert de chaleur au point d'impact (Zone dominée par le jet).
- Zone périphérique avec un faible transfert de chaleur rotation (Zone domine par la rotation).
- Zone mixte entre les deux cas ou les effets de rotation et les transferts sont faible.

# *Chapitre II*

# *Étude théorique des jets*

#### **1. Introduction**

Les écoulements de type jet sont fréquemment rencontrés dans différentes applications et notamment dans les secteurs industriels tels que le séchage, le refroidissement, la propulsion, la climatisation, l'isolation dynamique…Les jets sont des écoulements cisaillés de géométrie simple crées par l'expulsion d'un fluide doté d'une certaine quantité de mouvement dans un fluide au repos. Il en résulte un phénomène de mélange entre les deux fluides. Au fur et à mesure que l'on s'éloigne de la buse :

- L'entrainement induit de l'air ambiant augmente
- Le jet s'élargit
- La vitesse axiale du jet diminue.

Il existe deux principales configurations pour un jet, il peut être :

- a) Libre : dans le cas où le fluide éjecté se développe naturellement sans heurter d'obstacle.
- b) Impactant : dans le cas où le fluide issu de la buse heurte un obstacle placé en travers de l'écoulement.

### **2. Caractéristiques des jets :**

Les jets sont caractérisés par :

- L'épaisseur de la buse (épaisseur pour un jet plan et diamètre pour un jet rond)
- Le profil de vitesse du jet à la sortie de buse. Le profil sera uniforme, si on utilise un convergent correctement profilé. Dans le cas contraire, le développement d'une couche limite sur la paroi interne de la buse engendrera un profil de vitesse parabolique :
- Le régime d'écoulement ;

Nous définissons le nombre de Reynolds (Re) du jet par :

$$
R_e\!\!=\!\!\frac{\text{U.D}_h}{\nu}
$$

U est la vitesse moyenne du fluide en sortie de jet.

D<sup>h</sup> Est la dimension caractéristique de la buse.

ν Est la viscosité cinématique du fluide.

Nous avons trois différents régimes d'écoulement :

#### **a. Ecoulement laminaire : Re < 1800**

Dans ce type d'écoulement, les lignes de courants sont parallèles entres elles, les forces d'inertie sont faibles devant les forces de viscosités, l'écoulement peut être laminaire stable (pour de très faibles nombre de Reynolds Re< 300), ou instable comme nous le verrons plus loin.

#### **b. Ecoulement transitoire : 1800<Re< 2300**

On ne peut pas déterminer l'état de l'écoulement, les forces d'inertie et les forces de viscosité sont du même ordre.

#### **c. Ecoulement turbulent : Re>2300**

Les forces d'inertie deviennent importantes devant les forces de viscosité et la turbulence se développe dans l'écoulement.

Pour comprendre les structures propres du jet en impact, il convient d'abord de s'intéresser au cas du jet libre.[]

#### **3. Configuration du jet libre**

Une décomposition classique proposée pour le jet libre est de distinguer trois zones **(Figure II.1).**

#### **3.1. Zone de corps potentiel**

Elle se caractérise par une vitesse en sortie de buse conservée sur l'axe central du jet à l'intérieur de ce qui s'appelle alors le corps potentiel.

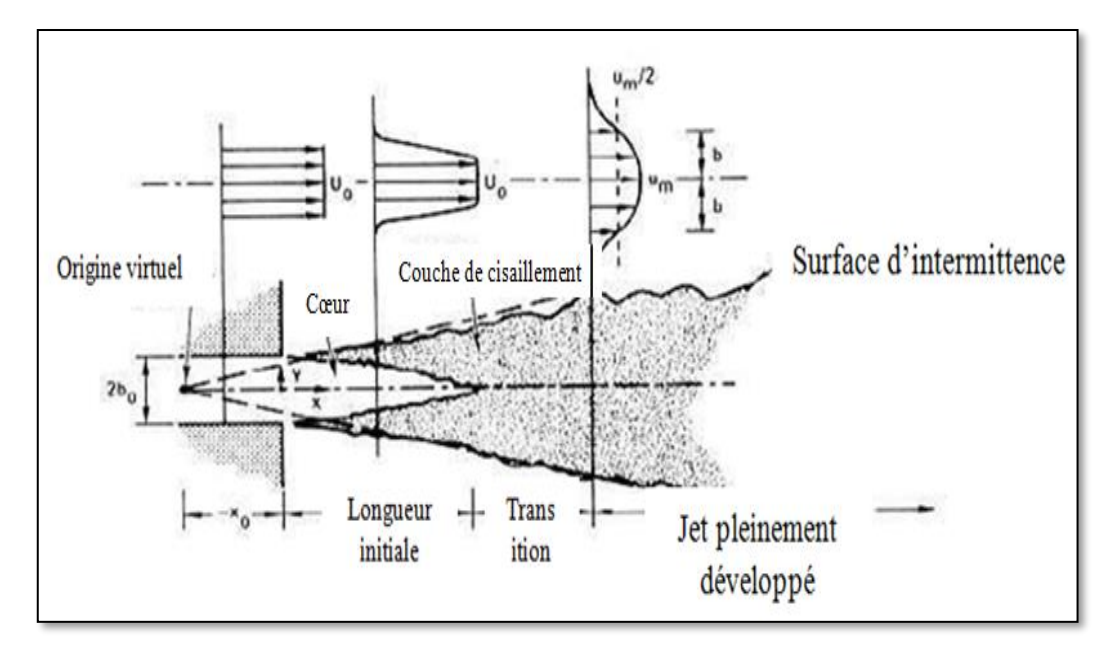

**Figure II.1.** Structure générale du jet libre

L'air environnant est entraîné par le jet et réduit ainsi progressivement la vitesse dans le jet jusqu'à atteindre la ligne centrale. L'entraînement de l'air environnant crée une région de mélange et de fort cisaillement. La longueur du corps potentiel est généralement évaluée entre 4 et 7 fois le diamètre hydraulique de l'injecteur, mais ce résultat dépend fortement des profils de vitesse et des taux de turbulence en sortie d'injecteur. La géométrie de l'injecteur influence nécessairement ces deux paramètres. Par exemple, pour un jet issu d'un tube long circulaire, la longueur du corps potentiel est de l'ordre de 4,5 à 5 fois le diamètre hydraulique.

#### **3.2. Zone de transition**

Cette zone commence lorsque les couches de mélange se rejoignent au centre du jet. On observe alors une baisse de la vitesse axiale due aux fortes contraintes de cisaillement dans cette zone.

### **3.3. Zone développée**

Les profils de vitesse sont désormais auto semblables et peuvent donc être déduits des profils amont par similitude. Différents auteurs placent le début de cette zone à partir de 8 fois jusqu'à 20 fois le diamètre hydraulique de l'injecteur.

La turbulence dans le jet a deux origines qui sont la turbulence initiale en sortie de buse, et la turbulence générée par les contraintes de cisaillement dans la couche de mélange entre l'air environnant et le jet.

#### **4. Jet impactant une surface rigide**

Comme nous l'avons vu précédemment, les écoulements cisaillés peuvent être divisés en deux types : les jets libres et les jets limités. Les jets impactant sont un exemple typique de ces derniers.

Ils sont utilisés dans de nombreuses applications technologiques où le mélange est important (transfert de masse ou de chaleur) : combustion, industrie chimique, chauffage ou refroidissement de surfaces. Ils se forment également lors du remplissage de réservoirs, et sont responsables du mélange et du transfert de masse dans les réacteurs.

#### **4.1 Configuration du jet impactant une paroi plane**

En général, le champ d'écoulement d'un jet impactant peut être décomposé en différentes régions (Figure II.2.) :

- une région région de jet libre
- une région d'impact ou de déflection (appelée également région de stagnation).
- une région de jet pariétal parallèle au mur (jet de paroi).

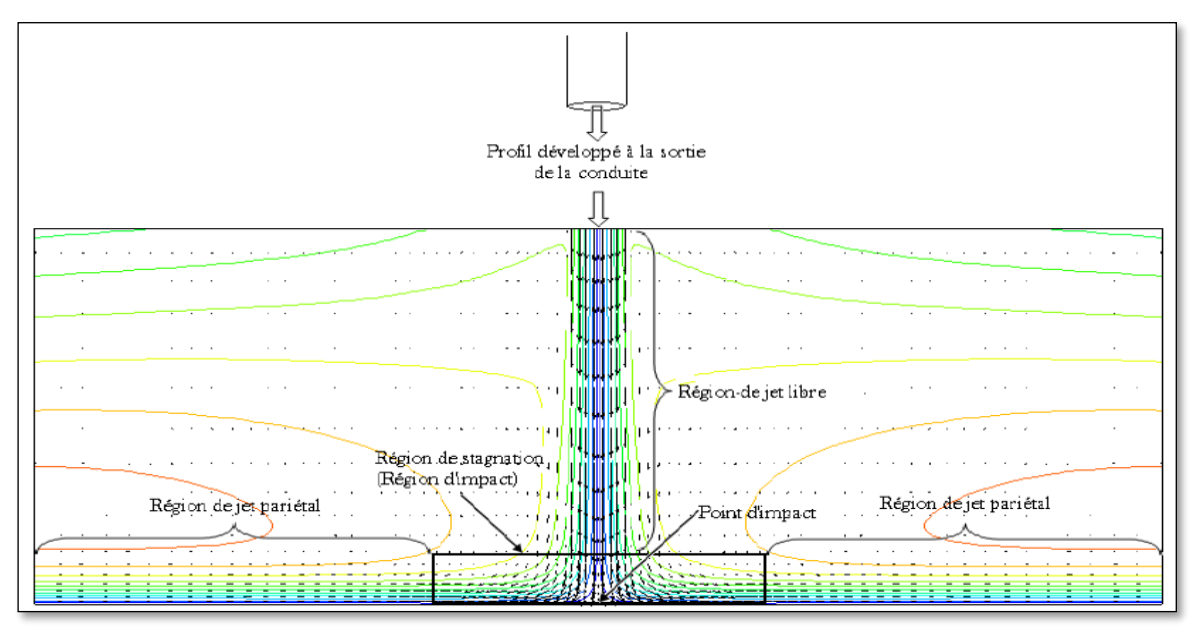

**Figure II.2**. Structure d'un jet impactant sur une paroi plane.

#### **4.2. Région de jet libre**

Cette région est caractérisée par l'écoulement d'un jet rond turbulent, axisymétrique en moyenne Il est peut atteindre une zone d'écoulement établi ZEF (Zone of Established Flow) cette dernière ne peut apparaitre que lorsque la distance d'impact est suffisamment grande.

#### **4.3. Région de stagnation (région d'impact)**

Cette région est caractérisée principalement par une forte diminution de la composante de vitesse axiale à l'amont du point de stagnation, une élévation importante de la pression au point d'arrêt, et une forte augmentation de la composante de vitesse radiale en aval du point d'impact.

#### **4.4. Région de jet pariétal**

Cette région est caractérisée par le développement et l'épaississement d'un jet pariétal, c'est à dire le long de la surface d'impact et dont la vitesse radiale maximale diminue. Les jets impactant sont un des bons moyens d'optimiser les transferts de chaleur entre un fluide et une structure. Ils sont couramment utilisés dans l'industrie pour des processus de refroidissement, réchauffement ou séchage. Beaucoup d'´etudes expérimentales et numériques ont et réalisées pour étudier les transferts thermiques convectifs et/ou pour les corréler avec l'instationnarité du jet Cependant, la structure de l'´ecoulement et les transferts thermiques dépendent de beaucoup de paramètres comme les conditions d'injection (nombre de Reynolds, turbulence. . .), la distance d'impact ou encore le confinement de l'´ecoulement.

#### **5. Principe de notre étude**

Dans de nombreuses applications industrielles, les jets sont employés dans le but de contrôler la température de surface d'un corps par convection forcée .lorsque qu'un jet impacte une plaque horizontale dont la température est supérieure à celle du fluide, la dynamique de l'écoulement qui en résulte devient complexe dans la mesure où il se produit une compétition entre les effets de flottabilité engendrés par la différence de la température entre la plaque et le fluide, et les effets d'inertie .en pratique cette

compétition se traduit par le décollement de la couche limite cinématique et thermique du fluide sur la plaque, à une distance plus ou moins éloignée de l'axe de la buse .bien entendu, ce décollement de la couche limite a un effet important sur la quantité de chaleur entre la plaque et le fluide, et donc, sur la qualité du refroidissement de la plaque.

#### **5.1. Transferts de chaleur**

Le transfert thermique est très complexe car il dépend de plusieurs facteurs.

- La nature de la couche limite (laminaire ou turbulente).
- Le point de stagnation.
- Le gradient de pression imposé.
- La séparation et le ré-attachement de la couche limite.
- L'intensité et la structure de la turbulence de l'écoulement en amont.
- La compressibilité.
- L'existence ou non d'une onde de choc pour les écoulements supersoniques.
- Les effets induits par la nature tridimensionnelle de l'écoulement.

Beaucoup de paramètres peuvent influer sur les transferts de chaleur liés à l'impact d'un jet. Il est donc logique de rencontrer beaucoup d'études différentes sur le sujet selon l'application visée. Les principaux effets sont exposés ci-après. Avant cela, il convient de donner quelques définitions essentielles. Le coefficient de transfert convectif local h est défini par la loi de Newton de la manière suivante :

$$
h = \frac{q}{T_{P} - T_{ref}} \tag{II.1}
$$

Avec q la densité de flux de chaleur  $(w/m^2)$ ,  $T_P$  la température de paroi et  $T_{ref}$  la température de référence. Le choix de cette température de référence et sa définition est une question encore discutée et nous exposerons la définition adoptée pour cette étude lors de la présentation de nos méthodes de mesure. On exprimera par la suite le coefficient h sous sa forme adimensionnée par l'intermédiaire du nombre de Nusselt Nu.

$$
N_u = \frac{hD}{\lambda} \tag{II.2}
$$

Où D est la dimension caractéristique de l'injecteur et *λ* la conductivité thermique du fluide (W/mK).[]

#### **5.2. La couche limite**

La couche limite est la zone d'interface entre un corps et le [fluide](https://fr.wikipedia.org/wiki/Fluide_(mati%C3%A8re)) environnant lors d'un mouvement relatif entre les deux, conséquence de sa [viscosité.](https://fr.wikipedia.org/wiki/Viscosit%C3%A9)

Lorsqu'un fluide réel s'écoule le long d'une paroi supposée fixe, les vitesses sur la paroi sont nulles alors qu'à l'infini (c'est-à-dire loin de l'obstacle) elles sont égales à la vitesse de l'écoulement non perturbé. Sur une normale à la paroi, la vitesse doit donc dans tous les cas varier entre 0 et un maximum. La loi de variation dépend de la viscosité du fluide qui induit un frottement entre les couches voisines : la couche la plus lente tend à freiner la couche la plus rapide qui, en retour, tend à l'accélérer.

En fait, ce n'est pas la viscosité elle-même qui intervient. Comme toujours en [mécanique des fluides,](https://fr.wikipedia.org/wiki/M%C3%A9canique_des_fluides) c'est un [nombre sans dimension](https://fr.wikipedia.org/wiki/Nombre_sans_dimension) qui caractérise le phénomène : le [nombre de Reynolds.](https://fr.wikipedia.org/wiki/Nombre_de_Reynolds) Celui-ci décrit le rapport des forces liées à la vitesse aux forces de frottement. Ainsi, au lieu d'augmenter la viscosité, on peut obtenir un phénomène semblable en diminuant la vitesse ou les dimensions de l'obstacle.

#### **5.2.1. Théorie**

La définition même de la couche limite réside dans le fait qu'elle représente la région de l'écoulement où les effets visqueux sont au moins aussi importants que les effets inertiels (en termes d'ordre de grandeur). Ce n'est en effet pas le cas loin de la paroi, où l'écoulement est alors dit « d'Euler », et où les effets visqueux ne se font pratiquement pas ressentir. Un fluide parfait est par définition non conducteur et a ses [coefficients de](https://fr.wikipedia.org/wiki/Coefficients_de_Lam%C3%A9)  [Lamé](https://fr.wikipedia.org/wiki/Coefficients_de_Lam%C3%A9) nuls (c'est-à-dire pas de viscosité).

On définit en général l'épaisseur de la couche limite telle que :

$$
Avec: \t u(\Delta(x)) = 0.99. Ue \t (II.3)
$$

• Ue, la vitesse uniforme de l'écoulement sans obstacle

•  $\Delta(x)$ , l'épaisseur de la couche limite en fonction de x.

Le profil de vitesse au sein de la couche limite dépend de sa nature [laminaire](https://fr.wikipedia.org/wiki/%C3%89coulement_laminaire) ou [turbulente.](https://fr.wikipedia.org/wiki/Turbulence) L'endroit où se produit la transition entre l['écoulement](https://fr.wikipedia.org/wiki/%C3%89coulement_laminaire)  [laminaire](https://fr.wikipedia.org/wiki/%C3%89coulement_laminaire) et l['écoulement turbulent](https://fr.wikipedia.org/wiki/%C3%89coulement_turbulent) dépend du [nombre de Reynolds](https://fr.wikipedia.org/wiki/Nombre_de_Reynolds) (Re) et de la géométrie de l'écoulement [\(profil\)](https://fr.wikipedia.org/wiki/Profil_(a%C3%A9ronautique)). Dans une couche où Re est suffisamment élevé, la couche est turbulente. Si Re << 1, l'équation est linéaire car les phénomènes de diffusion dominent et l'écoulement est laminaire.

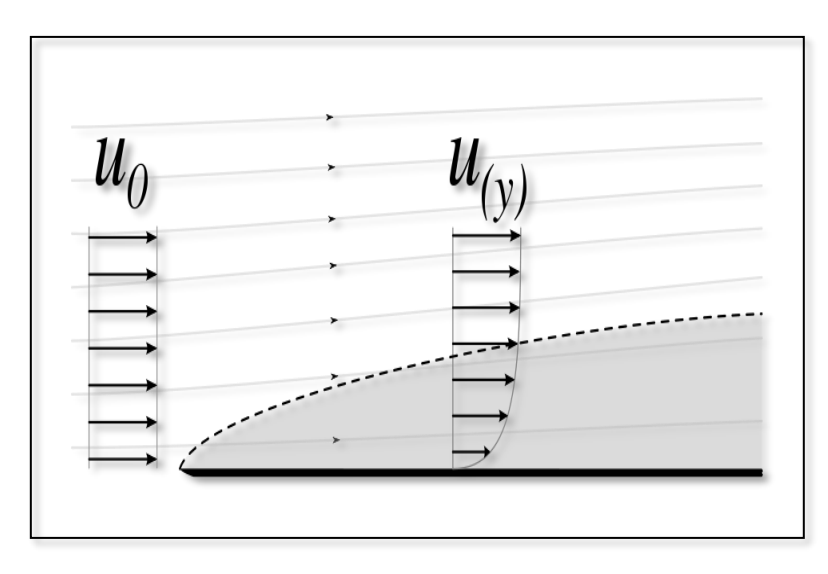

**Figure II.3.** Profil de vitesse au travers d'une couche limite au-dessus d'une plaque plane.

### **5.2.2. Décollement de la couche limite**

La théorie de la couche limite laminaire montre que le profil des vitesses se modifie sous l'effet d'un gradient longitudinal de pression positif ; la pente à l'origine peut devenir nulle, caractérisant le point de décollement. Il est le même pour une couche limite turbulente.

L'expérience met en évidence le phénomène très important dit décollement libre dont la position peut être prévue lorsqu'on étudie le développement d'une couche limite et en particulier l'évolution du coefficient local de frottement puisque celui-ci s'annule au point de décollement.

#### **6. Refroidissement par jets**

Le refroidissement par jets est une solution privilégiée dans les applications industrielles lorsque l'on cherche à extraire, ou bien à apporter un flux de chaleur intense sur une surface. Dans le domaine de l'aéronautique par exemple, le refroidissement par jets est utilisé pour refroidir les aubes de turbines ou bien les chambres de combustion des moteurs de nouvelles générations. Ce type d'applications a mis en évidence la nécessité de recherches complémentaires sur le comportement d'un faisceau de jets et de leur interaction mutuelle. Dans le domaine de l'électronique, l'augmentation perpétuelle de la puissance dissipée par les composants modernes, ainsi que le souci permanent de compacité ont conduit au besoin de trouver des solutions efficaces au problème de l'extraction de chaleur en milieu confiné. Cette fonction est souvent assurée par des échangeurs compacts dont les parois sont refroidies par des jets impactant.

En comparaison aux systèmes de refroidissement par spray, le refroidissement par jets est utilisés dans l'aéronautique sur des éléments de plus grandes surfaces (aubes de turbines, chambre de combustions…). L'élément à refroidir est alors mis en contact avec un échangeur dont les parois par les jets impactant. Sur des éléments semiconducteurs, et fluide diélectrique peut être utilisé en projection directe

L'efficacité de ce système de refroidissement dépend du nombre de jets, du diamètre du jet, du fluide et du débit de liquide, mais la puissance évacuée par le refroidissement par jets et de l'ordre de quelques centaines de W.cm-2. Ce type de refroidissement actif nécessite l'implantation d'un circuit hydraulique complet (pompe, échangeur), ainsi qu'un système de pressurisation du fluide.

#### **6.1. Refroidissement par jet impactant**

Afin d'appliquer les jets aux systèmes de refroidissement, des études expérimentales ont été réalisées sur différentes conditions de surface d'impactant comme illustré sur la (**figure II.4**)

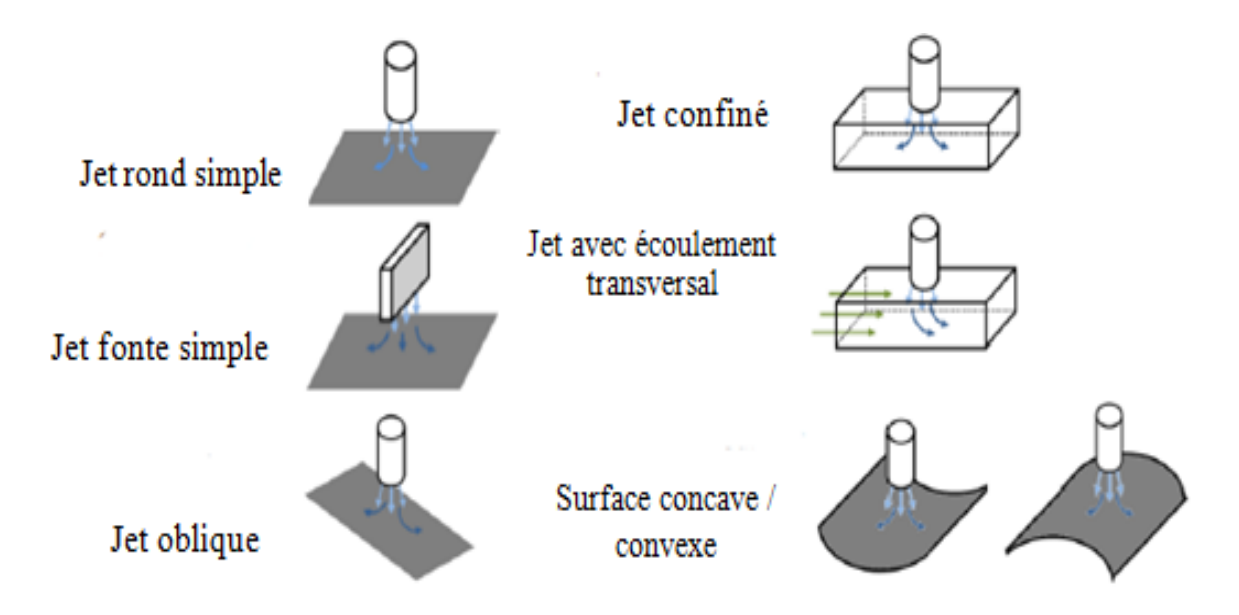

**Figure II.4.** les différentes configurations du jet impactant.

Les jets impactant sont un des bons moyens d'optimiser les transferts de chaleur entre un fluide et une structure. Ils sont couramment utilisés dans l'industrie pour des processus de refroidissement, réchauffement ou séchage. Beaucoup d'´etudes expérimentales et numériques ont et réalisées pour étudier les transferts thermiques convectifs et/ou pour les corréler avec l'in stationnarité du jet Cependant, la structure de l'´ecoulement et les transferts thermiques dépendent de beaucoup de paramètres comme les conditions d'injection (nombre de Reynolds, turbulence. . .), la distance d'impact ou encore le confinement de l'´ecoulement.

Des secteurs industriels de haute technologie utilisent le refroidissement par jets impactant, Dans le domaine aéronautique par exemple, les aubes des rotors et les vannes des stators des turbines (**Figure II.4**), les chambres de combustion des moteurs de nouvelle génération, (**Figure II.5**).

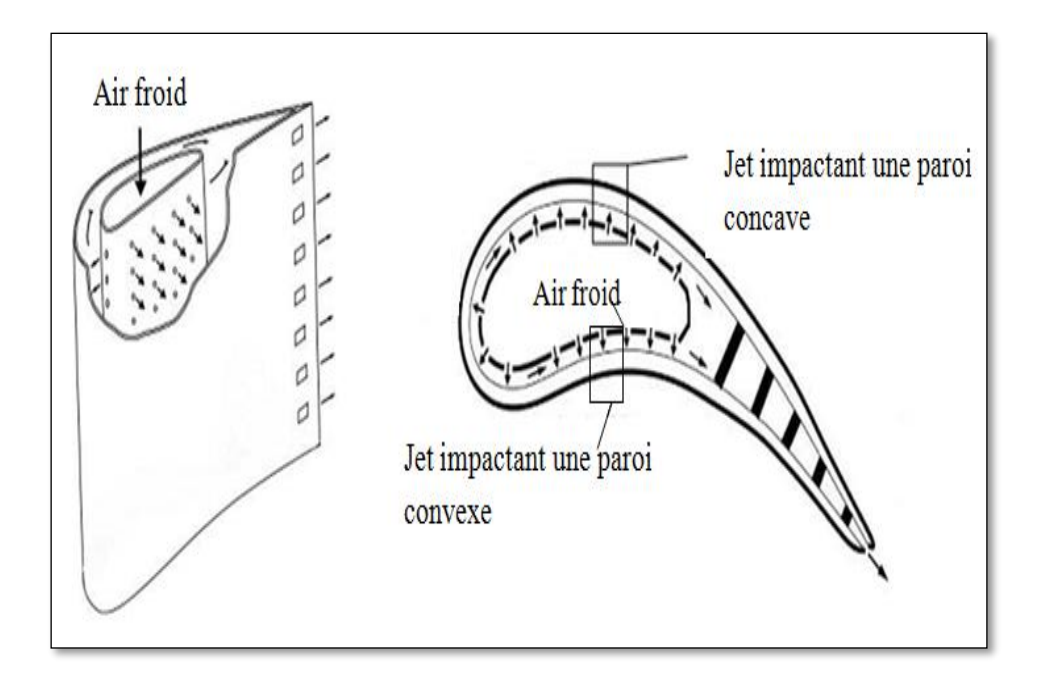

**Figure II.5.** Refroidissement d'une vanne de turbine par jets impactant

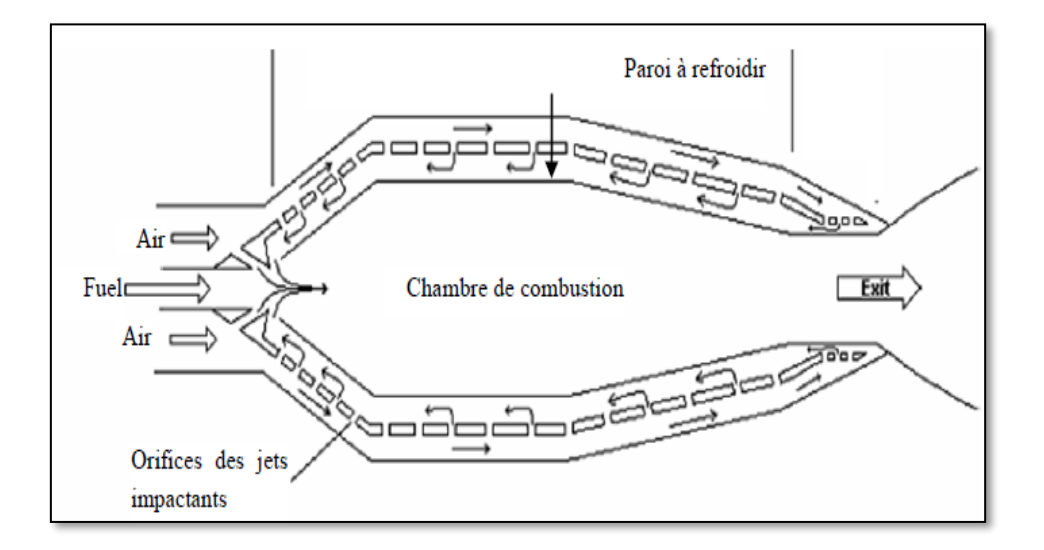

**Figure II.6.** Refroidissement de la paroi de la chambre de combustion par jets impactant

#### **7-TRANSFERT DE CHALEUR**

Un transfert thermique, appelé plus communément chaleur1, est l'un des modes d'échange d'énergie interne entre deux systèmes, l'autre étant le travail : c'est un transfert d'énergie thermique qui s'effectue hors de l'équilibre thermodynamique. On distingue trois types de transfert thermique, qui peuvent coexister :

la conduction, due à la diffusion progressive de l'agitation thermique dans la matière ; la convection, transfert thermique qui accompagne les déplacements macroscopiques de la matière ;

le rayonnement, qui correspond à la propagation de photons.

• La quantité de chaleur Q est la quantité d'énergie échangée2 par ces trois types de transferts, elle s'exprime en joules (J). Par convention,  $Q > 0$  si le système reçoit de l'énergie. La thermodynamique s'appuie sur le concept de chaleur pour ériger le premier et le deuxième principe de la thermodynamique.

#### **7-1-Conduction**

- Le transfert par conduction est un échange d'énergie se réalisant sans déplacement de matière : il concerne donc les solides et les fluides immobilisés. Ce transfert peut se réaliser au sein d'un seul corps ou par contact entre deux corps. L'énergie thermique, ou vibration des atomes autour de leur position d'équilibre dans le solide, se transmet de proche en proche par un phénomène de diffusion. Les cristaux disposent d'un mode de transfert thermique supplémentaire particulier associé aux vibrations du réseau
- Dans le cas le plus simple d'une paroi d'épaisseur e solide dont les deux surfaces d'aire S présentent une différence de température homogène T1 – T2, le flux thermique dépend de la conductivité thermique  $\lambda$  du matériau (W m−1 K−1) :

$$
\Phi_{1\rightarrow2}=\lambda\,S\,\frac{T_1-T_2}{e}=\frac{T_1-T_2}{R_{\rm th}},
$$

•

- Rth est la résistance thermique de conduction.
- Pour une étude plus approfondie, il faut exploiter la loi de Fourier :

•

- $\overrightarrow{\varphi} = -\lambda \overrightarrow{\text{grad }T}$
- C'est une loi de diffusion similaire à la loi de Fick qui décrit la diffusion de la matière.

### **7-2-Convection**

- Le transfert thermique par convection est dû au déplacement de molécules qui induit un déplacement macroscopique de l'énergie thermique : il se produit dans les fluides (liquides ou gaz) et à l'interface entre un solide et un fluide. Ces molécules se déplaçant, elles transfèrent leur énergie thermique à une autre partie du système. On peut distinguer deux types de convection.
- La convection naturelle (ou libre) est due à la différence de masse volumique entre les particules composant le fluide. Les particules des zones chaudes, de masse volumique plus faible, montent et laissent leur place à des particules plus froides ; elles cèdent une partie de l'énergie thermique et leur température diminue, ce qui les pousse à rejoindre une partie plus chaude.
- La convection forcée est due à la mise en mouvement du fluide par une action extérieure comme un l'effet d'un ventilateur. Le mouvement accélère le transfert thermique.
- Dans le cas le plus simple d'une paroi solide de surface S et de température homogène T1 en contact avec un fluide à la température T2 à grande distance de la paroi, le flux thermique dépend du coefficient de convection thermique h du matériau (W m−2 K−1) :

$$
\Phi_{1\rightarrow2}=h\,S\left(T_{1}-T_{2}\right)=\frac{T_{1}-T_{2}}{R_{\mathrm{th}}}.
$$

- •
- Rth est la résistance thermique de convection. Autrement écrit :

$$
\qquad \qquad \varphi =h\,(T_{1}-T_{2}).
$$

• Le transfert thermique peut être formulé par la loi de refroidissement de Newton qui indique qu'il est proportionnel à la différence de température entre le corps étudié et son milieu environnant.

#### **8-Rayonnement**

- Le rayonnement, parfois dit thermique, est un rayonnement électromagnétique. On l'associe souvent à un rayonnement infrarouge car c'est cette partie du spectre qui est le plus souvent prépondérante dans les échanges thermiques. Quelle que soit sa température, un corps émet un rayonnement, celui-ci est plus ou moins intense selon cette température. La longueur d'onde à laquelle est émise ce rayonnement dépend aussi de cette température. Ainsi, le rayonnement thermique émis par le Soleil est situé principalement dans le visible. Des corps plus froids comme les mammifères émettent quant à eux dans l'infrarouge. Ce mode de transfert est le seul à se réaliser dans le vide, cas du rayonnement solaire arrivant sur Terre. Néanmoins, celui-ci se réalise aussi dans les matériaux transparents. Il est important de le prendre en compte dans le cas des fortes température ou simplement en l'absence de conduction et de convection.
- Le corps noir est un corps théorique capable d'absorber la totalité du rayonnement qu'il reçoit. Il présente la propriété de respecter la loi de Planck et la loi du déplacement de Wien qui permettent de déterminer son spectre d'émission en fonction de sa température.
- Le flux thermique surfacique, qui équivaut à une existence énergétique, s'exprime par rapport à l'émission du corps noir dans la loi de Stefan-Boltzmann :
- $\varphi = \varepsilon \sigma T^4$ . •

#### **9-Nombre de Nusselt**

- Le nombre de Nusselt  $\displaystyle{\begin{array}{c}\mathbb{N} \\ \mathbb{N}\end{array}}$  est un nombre adimensionnel utilisé pour caractériser le type de transfert thermique entre un fluide et une paroi. Il met en rapport le transfert par convection par rapport au transfert par conduction. Il est d'autant plus élevé que la convection prédomine sur la conductio[n1.](https://fr.wikipedia.org/wiki/Nombre_de_Nusselt#cite_note-1)
- Déterminer le nombre de Nusselt permet de calculer le coefficient de convection thermique à l'aide d'une corrélation, généralement obtenue expérimentalement, qui le lie
- au nombre de Reynolds et au nombre de Prandtl en convection forcée ;
- au nombre de Rayleigh en convection naturelle.

#### **10-Fabrication mécanique :**

pièce ou d'un objet par transformation de matière brute. Obtenir la pièce désirée Un procédé de fabrication est un ensemble de techniques visant l'obtention d'une nécessite parfois l'utilisation successive de différents procédés de fabrication. Ces procédés de fabrication font partie de la construction mécanique. Les techniques d'assemblage ne font pas partie des procédés de fabrication, elles interviennent une fois que les différentes pièces ont été fabriquées. On parle de procédé de fabrication pour tous les objets.

#### **10-1-Usinage**

- L'usinage est une famille de procédés de fabrication de pièces par enlèvement de copeaux. Le principe de l'usinage est d'enlever de la matière de façon à donner à la pièce brute la forme et les dimensions voulues, à l'aide d'une [machine-outil.](https://fr.wikipedia.org/wiki/Machine-outil) Par cette technique, on obtient des pièces d'une grande précision.
- Lors de l'usinage d'une pièce, l'enlèvement de matière est réalisé par la conjonction de deux mouvements relatifs entre la pièce et l'outil : le mouvement de coupe [\(vitesse de coupe\)](https://fr.wikipedia.org/wiki/Vitesse_de_coupe) et le mouvement d'avance [\(vitesse d'avance\)](https://fr.wikipedia.org/wiki/Vitesse_d%27avance).
- Il existe deux manières de générer la surface recherchée : par travail de forme ou par travail d'enveloppe. Dans le cas du travail de forme c'est la forme de l'arête tranchante de l'outil qui conditionne la surface obtenue. Dans le cas du travail d'enveloppe, c'est la conjonction des mouvements de coupe et d'avance qui définit la surface finale.
- De nos jours, des machines-outil à commande numérique [\(MOCN\)](https://fr.wikipedia.org/wiki/MOCN), c'est-à-dire asservies par un [système informatique](https://fr.wikipedia.org/wiki/Syst%C3%A8me_informatique) [\(FAO\)](https://fr.wikipedia.org/wiki/Fabrication_assist%C3%A9e_par_ordinateur), permettent d'automatiser partiellement ou totalement la procédure

#### **10-2-Tournage**

- Le tournage est un procédé de fabrication mécanique par coupe (enlèvement de matière) mettant en jeu des outils à arête unique.
- La pièce est animée d'un mouvement de rotation (mouvement de coupe), qui est le mouvement principal du procédé
- L'outil est animé d'un mouvement complémentaire de translation (rectiligne ou non) appelé mouvement d'avance, permettant de définir le profil de la pièce.
- La combinaison de ces deux mouvements, ainsi que la forme de la partie active de l'outil, permettent d'obtenir des usinages de formes de révolution (cylindres, plans, cônes ou formes de révolution complexes).
- Bien que la cinématique du procédé et les outils soient assez simples, ce procédé a fait l'objet d'une grande optimisation à cause de l'importance de ses applications.
- Cette optimisation a porté sur les machines (tours CN), sur les outils (les vitesses de coupe industrielles ayant pratiquement été multipliées par 10 en 50 ans...), sur les porte-pièces, sur le chargement/déchargement qui s'est automatisé... et même sur les pièces dont les matériaux peuvent parfois être améliorés sur le plan de l'usinabilité
- Une opération de tournage qui prenait 100 min en 1900 avec un outil en acier était réduite à 1 min en 1980, avec un outil en carbure revêtu.

#### **10-3-Fraisage**

- Le tournage est un procédé de fabrication mécanique par coupe (enlèvement de matière) mettant en jeu des outils à arête unique.
- La pièce est animée d'un mouvement de rotation (mouvement de coupe), qui est le mouvement principal du procédé
- L'outil est animé d'un mouvement complémentaire de translation (rectiligne ou non) appelé mouvement d'avance, permettant de définir le profil de la pièce.
- La combinaison de ces deux mouvements, ainsi que la forme de la partie active de l'outil, permettent d'obtenir des usinages de formes de révolution (cylindres, plans, cônes ou formes de révolution complexes).
- Bien que la cinématique du procédé et les outils soient assez simples, ce procédé a fait l'objet d'une grande optimisation à cause de l'importance de ses applications.
- Cette optimisation a porté sur les machines (tours CN), sur les outils (les vitesses de coupe industrielles ayant pratiquement été multipliées par 10 en 50 ans...), sur les porte-pièces, sur le chargement/déchargement qui s'est automatisé... et même sur les pièces dont les matériaux peuvent parfois être améliorés sur le plan de l'usinabilité
- Une opération de tournage qui prenait 100 min en 1900 avec un outil en acier était réduite à 1 min en 1980, avec un outil en carbure revêtu.
- Le fraisage tend à devenir un procédé d'usinage universel grâce à sa palette toujours plus vaste de machines, d'outils de coupe et de systèmes de commande. Les centres d'usinage, par exemple, utilisent énormément le fraisage et ont, par conséquent, besoin d'une [large gamme d'outils.](https://www.inoxdesign.fr/montage-deco/montage.html) Le fraisage se réalise sur divers types de machine, des fraiseuses classiques, dont la création remonte à plusieurs décennies, jusqu'aux machines CNC élaborées avec axes multiples. Le fraisage, en sus de réaliser de nombreuses opérations, utilise de nombreuses sortes de machines, de pièces et d'outils. Il est tributaire de l'état des équipements qui sont utilisés et des pièces à usiner.Le choix de l'outil de fraisage et le type d'opération dépendent du schéma de la pièce et des impératifs de la production. Les méthodes traditionnelles sont sans cesse remises en question en raison des progrès importants survenus, dans ce domaine, ces dernières années. Il convient donc d'étudier attentivement le type de fraisage à envisager pour qu'il permette un gain de qualité et de temps. Il faut également déterminer si une seule opération suffit ou s'il en faudra plusieurs. Lorsqu'une pièce doit être fraisée, il faut ensuite opter pour la machine la plus adéquate : fraiseuse verticale, horizontale, universelle, à commande numérique, à portique ou centre d'usinage.

# *Chapitre III*

*Formulation mathématique*

#### **1. Introduction**

Dans ce chapitre nous allons présenter, les équations mathématiques qui gouvernent le comportement des particules de fluides et les différents paramètres (la vitesse et la température). Ces équations sont obtenues à partir des lois physiques fondamentales ; telles que la conservation de la masse, la conservation de la quantité de mouvement et la conservation de l'énergie. Nous allons aussi présenter les modèles de turbulence. La présente étude concerne les écoulements en régime turbulent, qui sont par définition instationnaires et tridimensionnels.

#### **2. Description du problème**

Notre domaine d'étude est un champ rectangulaire à deux dimension avec une entrée matérialisant l'orifice de la buse d'entrée de l'air froid de dimension d sur le même axe que la plaque et distant d'une valeur Y, la plaque a une température constante , la chaleur produite est évacuée par le fluide (air) poussé par le jet

Ce type d'écoulement est régi par les équations de conservation de la masse, de quantité de mouvement et l'énergie, donc il s'agit de déterminer le nombre de Nusselt pour différentes positions y/d avec le nombre de Reynolds comme paramètre afin de mettre en évidence les paramètres optimaux pour le transfert thermique entre le fluide de transport de chaleur (air)

#### **2.1. Hypothèses simplificatrice**

Dans le cadre de notre étude, nous considérons les hypothèses suivantes :

- L'écoulement est en régime turbulent
- L'écoulement est permanant
- L'approximation de boussinesq qui moyenne la variation de densité est importante dans le terme de la force dans l'équation de la quantité de mouvement.
- **•** Le fluide est incompressible  $\rho =$  cte
- Fluide Newtonien, viscosité indépendante du taux de déformation du fluide
- Les propriétés du fluide sont constantes sans dépendance de la température

■ Chaleur spécifique et conductivité thermique constantes

#### **2.2. Equations de base pour un écoulement turbulent:**

Les équations régissant les écoulements de fluides Newtoniens, décrivent les principes de conservation de la masse, de quantité de mouvement, et de l'énergie sont rappelées ici en notation tensorielle pour le cas d'un écoulement de fluide incompressible peuvent s'écrire comme suit.

#### a- **Equation de continuité**

L'équation instantanée de continuité traduisant le principe de conservation de masse est :

$$
\frac{\partial \widetilde{\mathbf{U}}_{i}}{\partial \mathbf{x}_{i}} = 0 \tag{III.1}
$$

#### **b- Equations de quantité de mouvement**

Les équations des composantes de quantité de mouvement instantanées suivant les directions xi ou les équations de Navier-stokes sont :

$$
\frac{\partial \widetilde{\mathbf{U}}_{i}}{\partial t} + \widetilde{\mathbf{U}}_{j} \frac{\partial \widetilde{\mathbf{U}}_{i}}{\partial x_{j}} = -\frac{1}{\rho} \frac{\partial \widetilde{\mathbf{p}}}{\partial x_{i}} + \frac{1}{\rho} \frac{\partial}{\partial x_{j}} \left( \mu \frac{\partial \widetilde{\mathbf{U}}_{i}}{\partial x_{j}} \right)
$$
(III.2)

#### **c- Equation d'énergie**

L'équation instantanée de l'énergie en négligeant la dissipation visqueuse est :

$$
\frac{\partial \tilde{T}}{\partial t} + \frac{\partial (\tilde{U})\tilde{T}}{\partial x_j} = \frac{\partial}{\partial x_j} \left( \frac{v}{\sigma} \frac{\partial \tilde{T}}{\partial x_j} \right)
$$
(III.3)

#### **3. Modèles de turbulence**

#### **3.1. Introduction**

Pendant le siècle dernier plusieurs modèles de fermeture en un point, ont été proposées pour la l'étude des écoulements turbulent. Le modèle qui a été introduit par Boussinesq (1877), reste à nos jours le modèle le plus utilisé dans la pratique. Certainement, le problème majeur est d'estimer cette entité sans effectuer une étude particulière pour chaque type d'écoulement. Pour répondre à cette question, il fallait attendre Prandtl(1925) pour résoudre ce problème en introduisant le concept de la longueur de mélange analogue au libre parcours moyen des gaz. En se basant sur la définition du transport moléculaire. Prandtl a établi son modèle pour déduire la viscosité turbulente à zéro Wil (1998).

$$
\mu_{t} = \rho l_{mix}^{2} \left| \frac{dU}{dy} \right| \tag{III.4}
$$

En outre, Prandtl a montré que pour les écoulements à proximité des parois, la longueur de mélange l<sub>mix</sub> est proportionnelle à la distance mesurée à partir de la paroi.

Il s'agit d'une approximation acceptable pour certains cas pratique comme la couche limite turbulente. Cependant, pour les écoulements relativement complexe, souvent les résultats expérimentaux ne donnent pas accès à toutes les grandeurs pour prédire la longueur de mélange la plus adéquate. C'est pourquoi le modèle à zéro équation reste incomplet du point de vue physique

En 1945, une étude importante a été effectuée par Prandtl (1945) en introduisant un autre concept de la viscosité turbulente qui dépend de l'énergie cinétique turbulent k. Pour ce modèle à une équation ou bien le modèle de Spalart-Allmaras (1992).Prandtl a considéré une équation de transport supplémentaire pour l'énergie turbulente, tel que :

$$
\mu_{t} = \rho \sqrt{kl_{t}} \tag{III.5}
$$

Cependant, le modèle à une équation reste aussi incomplet car il nécessite de spécifier une échelle de longueur, qui est aussi une propriété importante d'un écoulement turbulent. Ainsi, un modèle parfait doit prédire l'écoulement turbulent sans pour autant une connaissance précise de sa structure turbulente.

Il faut souligner que c'est Kolmogorov (1942) qui était le premier à reconnaitre que les modèles à deux équations de turbulence pourraient être utilisés pour les prédictions des écoulements turbulents. L'idée de la base de cette approche est de modéliser l'énergie cinétique turbulente k et le taux spécifique de dissipation ω, pour ensuite relier ces deux grandeurs aux échelles spatiales et temporelles. On pourrait alors les considérer d'un point physique des modèles universels. Avec une analyse dimensionnelle, la viscosité turbulente, l'échelle de longueur turbulente et la dissipation peuvent être déterminées de la manière suivante d'après wil (1998) :

$$
\mu_t = \rho \frac{k}{\omega} , \quad l_t = \rho \frac{\sqrt{k}}{\omega} , \quad \epsilon = \omega k
$$

La viscosité turbulente et l'échelle de longueur sont déduites à partir des équations :

$$
\mu_t = c_\mu \rho \frac{k^2}{\epsilon} \tag{III.6}
$$

$$
l_{t} = c_{\mu} \rho \frac{k^{3/2}}{\epsilon}
$$
 (III.7)

L'échelle de la longueur turbulente  $l_t$  est une quantité physique décrivant les grandes échelles comprenant toute l'énergie turbulente de l'écoulement. L'analyse dimensionnelle a été un outil efficace pour déduire et corréler les propriétés d'un écoulement turbulent. Néanmoins. Le phénomène physique de ces modèles est assurées par le choix des variables et des constantes empiriques de modélisation qui sont déduites à validés de l'expérience.

En conséquence. Calculer  $\mu_t$  et  $l_t$  nécessitent de déterminer l'énergie cinétique turbulente k et son taux de dissipation ε pour le modèle k- ε, où k et ω pour le modèle k-ω. [15]

#### **3.2. Classification des modèles de turbulence**

Un modèle de la turbulence est une représentation mathématique de la corrélation  $\rho$   $\overline{(\text{U}_1 \text{U}_1)}$  responsable du transport turbulent dans l'écoulement. Généralement des expressions algébriques ou bien des équations différentielles sont utilisées pour fermer le système des équations de Navier-Stokes et constituent le modèle mathématique de la turbulence.

Le modèle mathématique doit avoir les caractéristiques suivantes :

- Basé sur des concepts de base (ex : concept de Boussinesq).
- Représentant le phénomène de la turbulence.
- Mathématiquement simple.
- Numériquement stable.

Domaine d'application vaste.

On distingue généralement deux grandes classes de modèles :

Les modèles à viscosité turbulente (modèles du premier ordre) basés sur l'hypothèse de Boussinesq. Qui consiste à modéliser directement les tensions de Reynolds à l'aide d'une viscosité turbulente.

Les modèles du second ordre : Les tensions de Reynolds sont calculées directement, la modélisation portant sur les moments d'ordre supérieur.

Pour les modèles de turbulence, on introduit la classification suivante selon le nombre d'équations d'évolutions supplémentaires du modèle :

- Modèle à 0 équation (longueur de mélange)
- Modèle à 1 équation (k, énergie cinétique turbulente)
- Modèle à 2 équations (k-ε, k-ω)
- Reynolds stress equation model (RSM)
- Large Eddy simulation (LES)

Le code de calcul Fluent propose trois méthodes de fermeture basées sur l'approche statistique :

- Le modèle k-ε et ses variantes (k-εstandard,k-ε réalisable)
- Le modèle de turbulence k-ω et ses variantes (k- ω standard,k-ω SST(Shear-Stress Transport).
- Le modèle des contraintes de Reynolds RSM (Reynolds Stress Model).

Dans la présente étude on s'intéresse à ces deux modèles de turbulence (k-ε, les contraintes de Reynolds RSM).

#### **3.3. Modélisation de la turbulence**

Dans ce travail deux modèles de turbulence ont été utilisés, le modèle k-ε réalisable, et le modèle des contraintes de Reynolds RSM.

Pour résoudre le système d'équations III.1, III.2 et III.3 une approche statistique est utilisée dans le cas des modèles k-ε et RSM. Les grandeurs caractéristiques instantanées de l'écoulement turbulent sont décomposées comme suggéré par Reynolds en une grandeur moyenne et une fluctuation par rapport à cette moyenne.

En prenant la moyenne des deux membres des équations (III.1), (III.2) et (III.3), en tenant compte de la décomposition et des règles de Reynolds, on obtient les équations moyennées suivantes :

#### **a- Equation de continuité moyenne**

$$
\frac{\partial \mathbf{U} \mathbf{i}}{\partial \mathbf{x}_{\mathbf{i}}} = 0 \tag{III.8}
$$

#### **b- Equations de quantité de mouvement moyenne**

$$
\frac{\partial \mathbf{U} \mathbf{i}}{\partial \mathbf{t}} + \mathbf{U} \mathbf{j} \frac{\partial \mathbf{U} \mathbf{i}}{\partial \mathbf{x}_j} = -\frac{1}{\rho} \frac{\partial \mathbf{P}}{\partial \mathbf{x}_i} + \frac{1}{\rho} \frac{\partial}{\partial \mathbf{x}_j} \left( \mu \frac{\partial \mathbf{U} \mathbf{i}}{\partial \mathbf{x}_j} - \rho \overline{\mathbf{u}_1 \mathbf{u}_j} \right)
$$
(III.9)

#### **c- Equation de l'énergie moyenne**

$$
\frac{\partial \mathbf{T}}{\partial t} + \frac{\partial (\mathbf{U}_J \mathbf{T})}{\partial x_j} = \frac{\partial}{\partial x_j} \left( \frac{\mathbf{v}}{\sigma} \frac{\partial \mathbf{T}}{\partial x_j} - \overline{\mathbf{u}_j \mathbf{T}'} \right)
$$
(III.10)

#### **3.3.1. Le modèle k-ε**

Le modèle k-ε est le plus simple des modèles complets dits à deux équations.

Ce modèle suppose que le régime de turbulence est pleinement établi dans tout le domaine et que les effets de la viscosité moléculaire sont négligeables par rapport à ceux de la viscosité turbulente (loin des parois). Il est basé sur l'hypothèse de Boussinesq, on peut distinguer :

#### **3.3.2. Le modèle k-ε standard**

Le modèle k- ε standard est un modèle semi-empirique basé sur deux équations de transport : l'énergie cinétique turbulente k et son taux de dissipation ε. L'énergie turbulente k est déduite à partir de l'équation exacte de la fluctuation, par contre l'équation de transport du taux de dissipation ε est obtenue par une analyse dimensionnelle physique par analogie à l'équation de k wil (1998).[15]

Ce modèle utilise le concept de Boussinesq pour calculer le terme représentant le flux de quantité de mouvement par la turbulence :

$$
-\overline{u_i u_j} = \frac{\mu_t}{\rho} \left( \frac{\partial u_i}{\partial x_j} + \frac{\partial u_j}{\partial x_i} \right) - \frac{2}{3} k \delta_{ij}
$$
 (III.11.a)

Par analogie, le terme représentant le flux de chaleur par la turbulence est écrit :

$$
-\overline{u_j T'} = \frac{\mu_t}{\rho \sigma_t} \frac{\partial T}{\partial x_j}
$$
 (III.11.b)

 $\mu_t$ est la viscosité dynamique turbulente. Elle dépend de l'intensité de la turbulence en différents points d'un domaine et est donnée par la relation :

$$
\mu_{t} = \rho C_{\mu} \frac{\kappa^{2}}{\varepsilon}
$$
 (III.11.c)  
C<sub>µ</sub>est une constante empirique, C<sub>µ</sub>=0.09

σ<sub>t</sub>Est le nombre de Prandtl turbulent,  $σ_t = 0.85$ 

Pour un fluide newtonien et incompressible, les deux équations de transport de l'énergie cinétique turbulente k et de son taux de dissipation ε sont données par :

$$
\frac{\partial}{\partial t}(\rho k) + \frac{\partial}{\partial x^{i}}(\rho.k.U_{i}) = \frac{\partial}{\partial x^{j}}[(\mu + \frac{\mu_{t}}{\sigma_{k}})\frac{\partial_{k}}{\partial x^{i}}] + G_{k} + G_{b} + \rho_{\epsilon} + y_{M} + S_{K}
$$
(III.11.d)

$$
\frac{\partial}{\partial t}(\rho \varepsilon) + \frac{\partial}{\partial x^{i}}(\rho.\varepsilon.U_{i}) = \frac{\partial}{\partial x^{j}}[(\mu + \frac{\mu_{t}}{\sigma_{\varepsilon}})\frac{\partial \varepsilon}{\partial x^{i}}] + C_{1\varepsilon}\frac{\varepsilon}{k}(G_{k} + C_{3\varepsilon}G_{b}) - C_{2\varepsilon}\rho\frac{\varepsilon^{2}}{k} + S_{\varepsilon}
$$
(III.11.e)

Le terme Gk représente la production de l'énergie cinétique turbulente. Il est défini par:

$$
Gk = -\rho \overline{u_1 u_1} \frac{\partial u_1}{\partial x_1}
$$
 (III.11.f)

 $G<sub>b</sub>$ : La génération de k due au décollement et des forces de volume

 $y_M$  : La contribution de la dilatation fluctuante dans La turbulence compressible pour  $(\epsilon)$ 

 $C_{1\epsilon}$ ,  $C_{2\epsilon}$ ,  $C_{3\epsilon}$  : Constante

 $S_K$ ,  $S_{\varepsilon}$ : Terme source

σ<sub>k</sub>, σ<sub>ε</sub>: Le nombre de Prandtl turbulent associés à k et ε

#### **a. Modélisation de la viscosité turbulente**

La viscosité turbulente est donnée par :

$$
\mu_t = \rho C_\mu \frac{k^2}{\epsilon} \tag{II.11.g}
$$

#### **b. Les constantes du modèle**

$$
C_{1\epsilon=}
$$
 1.44  $C_{2\epsilon} = 1.92$ ,  $\sigma_k = 1$ ,  $\sigma_{\epsilon} = 1.3$ ,  $C_{\mu} = 0.09$  (III.11.h)

#### **3.3.3. Le modèle k- ε réalisable**

Le modèle Réalisable k-e et une amélioration par rapport au modèle k-e standard. [3] Il est un développement relativement récent et diffère du modèle k-ɛ standard dans deux chemin .le modèle réalisable k-ɛ contient une nouvelle formulation pour la viscosité turbulente et une nouvelle équation de transport pour le taux de dissipation, ɛ, qui est dérivée à partir d'une équation exacte pour le transport de la fluctuation du tourbillon quadratique moyenne. Le terme «réalisation» signifie que le modèle satisfait à certaines contraintes mathématiques sur les tensions de Reynolds, en accord avec la physique des écoulements turbulents.

- Le modèle k- ε réalisable est un développement relativement récent du modèle k- ε standard faisant intervenir :
- Une nouvelle formulation de la viscosité turbulente
- Une nouvelle équation de transport pour le taux de dissipation ε a été dérivée d'une équation exacte, pour le transport de la moyenne des termes quadratique.
- $\checkmark$  Pour ce qui est avantage :

Amélioration des performances pour les écoulements impactant :

■ Jets plans et ronds (prédit correctement la propagation des jets ronds).

- Les couches limites sous forts gradients de pression négative ou de séparation.
- Rotation, recirculation.
- Forte courbure aérodynamique.

Les deux équations de transport de l'énergie cinétique turbulente k et de son taux de dissipation ε sont données par :

$$
\frac{\partial}{\partial t}(\rho k) + \frac{\partial}{\partial x^i}(\rho.k.U_j) = \frac{\partial}{\partial x^i} \left[ \left( \mu + \frac{\mu_t}{\sigma_k} \right) \frac{\partial_k}{\partial x^j} \right] + G_k + G_b + \rho_{\epsilon} \cdot y_M + S_K \tag{III.12.a}
$$

$$
\frac{\partial}{\partial t}(\rho \epsilon) + \frac{\partial}{\partial x^j}(\rho.\epsilon.U_j) = \frac{\partial}{\partial x^j} \left[ \left( \mu + \frac{\mu_t}{\sigma_{\epsilon}} \right) \frac{\partial_{\epsilon}}{\partial_{x^j}} \right] + \rho C_1 S_{\epsilon} - \rho C_2 \frac{\epsilon^2}{K + \sqrt{v\epsilon}} + C_{1\epsilon} \frac{\epsilon}{k} C_{3\epsilon} + G_b + S_{\epsilon} \tag{III.12.b}
$$

$$
C_1 = \max\left[0.43 \frac{\eta}{\eta + 5}\right], \quad \eta = S_{\epsilon}^{\underline{k}} \quad , \quad C_{3\epsilon} = \tanh\left|\frac{v}{u}\right| \tag{III.12.c}
$$

Où v est le composant de la parallèle de la vitesse de l'écoulement au vecteur gravitationnel.

Et u est le composant de la vitesse de l'écoulement perpendiculaire au vecteur gravitationnel.

#### **a. Modélisation de la viscosité turbulente**

La viscosité turbulente est donnée par

$$
\mu_t = \rho C_\mu \frac{k^2}{\epsilon} \tag{III.12.d}
$$

La différence entre les trois modèles se trouve dans le terme de C<sup>μ</sup> qui est donné par ∶

$$
C_{\mu} = \frac{1}{A_0 + A_s \frac{kU^*}{\varepsilon}}
$$
 (III .12.e)

Où :

$$
U^* = \sqrt{S_{ij} S_{ij} + \widehat{\Omega}_{ij} \widehat{\Omega}_{ij}}
$$
 (III.12.f)

et :

$$
\widehat{\Omega}_{ij} = \Omega_{ij} - 2\varepsilon_{ij}\omega_k
$$
 (III.12.g)

$$
\Omega_{ij} = \overline{\hat{\Omega}_{ij}} - \varepsilon_{ij}\omega_k
$$
 (III.12.h)

Où  $\overline{\hat{\Omega}_{ij}}$  est le tenseur de coefficient de rotation obtenu à partir de la vitesse angulaire  $\omega_{\mathbf{k}}$  les constantes  $A_0$  et  $A_S$  sont donné par :

$$
A_0 = 4.04 \qquad A_S = \sqrt{6 \cos \phi} \qquad (III.12.i)
$$

Où :

$$
\emptyset = \frac{1}{3} \cos^{-1}(\sqrt{6w}) \quad , \ W = \frac{S_{ij} S_{jk} S_{ki}}{S} \quad , \ \tilde{S} = \sqrt{S_{ij} S_{ij}} \quad , \ S_{ij} = \frac{1}{2} \left( \frac{\partial u_j}{\partial x_i} + \frac{\partial u_i}{\partial x_j} \right) \tag{III.12.j}
$$

#### **c. Les constantes du modèle**

$$
C_{1\epsilon} = 1.44, C_{2\epsilon} = 1.9, \sigma_k = 1 \quad \sigma_{\epsilon} = 1.2
$$
 (III.12.k)

#### **3.4. Loi de proche paroi**

Puisque les modèles de turbulences utilises dans la région à haut nombre de Reynolds sont inadmissibles dans la région intérieure prés de la paroi, il est nécessaire de modifier les modèles pour expliquer la région affectée par la viscosité prés de la paroi. La manière la plus commune est d'employer loi de la paroi, la fonction de la paroi relié la vitesse aussi bien que l'énergie cinétique turbulente K, et la dissipation  $\varepsilon$  dans le premier point de la grille adjacent à la paroi, à la vitesse de frottement u\* (figure (III.1)), et se base fortement sur l'hypothèse de l'équilibre local de la turbulence (production = dissipation) en se point. Ces hypothèse, généralement ne sont pas valides dans les cas des écoulements séparés .la loi de la paroi est, cependant, inadmissible très prés de la paroi, (pour  $y + \leq 40$ ).

Prés de la paroi, il n'y a aucun équilibre entre la dissipation et la production (production de dissipation) de sorte que l'équilibre local soit inacceptable dans cette région. En conséquence, quand la loi de la paroi est appliquée, le premier point de la grille prés de la paroi ne doit pas être plus étroit que  $y + 1 = 40$ -60.

L'avantage d'employer la loi de la paroi est qu'elle n'exige pas une haute résolution de couche limite visqueuse, ce qui est nécessaire en utilisant le modèle à bas nombre Reynolds.

Pour un écoulement turbulent entièrement développé prés d'une paroi, il est préférable d'employer la loi de paroi qui nous permet l'utilisation d'un maillage raffiné dans les régions ou les gradients des variables de l'écoulement sont importants.

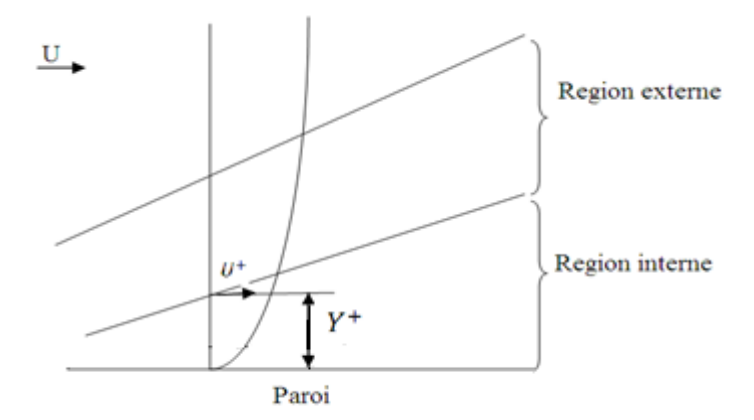

**Figue III.1.** écoulement sur une paroi plane.

#### U <sup>+</sup> : Vitesse de cisaillement

Y <sup>+</sup> : La distance à la paroi adimensionnelle

#### 3.3.4. **Modèle de turbulence des contraintes de Reynolds (RSM)**

Dans le modèle de turbulence k-ε, la turbulence est caractérisée par deux paramètres seulement: l'énergie cinétique turbulente et son taux de dissipation. Le premier paramètre donne une idée sur l'intensité de turbulence dans un point donné de l'écoulement et la combinaison des deux paramètres $\left(\frac{K}{2}\right)$ 3 2  $\left(\frac{\kappa}{\varepsilon}\right)$  permet la détermination de la taille des plus grands tourbillons existant localement. Il est clair que cette façon de

représenter la turbulence est inadéquate près des parois solides. En effet, le modèle à deux équations de transport ne peut pas capter par exemple l'amortissement de la fluctuation de vitesse perpendiculaire à la surface relativement aux deux autres composantes qui sont tangentielles à la paroi.

L'avantage du modèle des contraintes de Reynolds (RSM) (Gibson et Launder (1978), Launder et al. (1975), Launder (1989)) par rapport au modèle k-ε est que chacun des éléments du tenseur des contraintes de Reynolds $\overline{u_1u_j}$  est calculé à partir de sa propre équation de transport. Ce modèle permet donc l'étude des écoulements caractérisés par une turbulence anisotrope et en particulier la détermination de l'intensité de la fluctuation dans chacune des directions.

L'équation exacte de transport de la contrainte, pour un écoulement stationnaire, est donnée par :

$$
\frac{\partial}{\partial x_k} (\rho U_k \overline{u_1 u_j}) = \underbrace{\frac{\partial}{\partial x_k} [\mu \frac{\partial}{\partial x_k} (\overline{u_1 u_j})]}_{C_{ij} \equiv \text{Covection}} - \underbrace{\frac{\partial}{\partial x_k} [\mu \frac{\partial}{\partial x_k} (\overline{u_1 u_j})]}_{D_{L,ij} \equiv \text{Diffusion mol} \text{ éculaire}} - \underbrace{\frac{\partial}{\partial x_k} [\rho \overline{u_1 u_j u_k} + \overline{p(\delta_{KJ} u_1 + \delta_{IK} u_j)}]}_{D_{I,ij} \equiv \text{Diffusion turbulence}}
$$
\n- 
$$
\underbrace{\rho [\mu_1 u_k \frac{\partial U_j}{\partial x_k} + \overline{u_1 u_k} \frac{\partial U_j}{\partial x_k} + \overline{u_j u_k} \frac{\partial U_i}{\partial x_k}]}_{P_{ij} \equiv \text{production}} + \underbrace{\rho \left(\frac{\partial u_i}{\partial x_j} + \frac{\partial u_j}{\partial x_l}\right)}_{\phi_{IJ} \equiv \text{pression}-\text{d\'eformation}} - 2\mu \underbrace{\left(\frac{\partial u_i}{\partial x_k} + \frac{\partial u_j}{\partial x_k}\right)}_{\epsilon_{ij} \equiv \text{dissipation}}
$$

Les termes  $C_i$  i ne nécessitent pas de modélisation, par contre les termes DT,ij, $\Phi$ ij et  $\epsilon$ ij ont besoin d'être modélisés pour résoudre le problème de fermeture du système d'équations.

#### **4. Les paramètres caractéristiques du problème**

Les paramètres caractéristiques qui interviennent dans la résolution des équations citées sont :

#### **4.1. Paramètre géométrique**

Distance de la sortie du jet à la plaque adimensionnée par le diamètre de la buse.

$$
2 \le \frac{y}{d} \le 10 \tag{III.14}
$$

#### **4.2. Paramètre physique**

Le nombre de Reynolds :

$$
R_e = \frac{U.D_h}{\nu} \tag{III.15}
$$

#### **4.3. Transfert thermique**

Le transfert thermique de chaleur par convection forcée en régime turbulent entre la paroi de la plaque et le fluide de refroidissement (air) est caractérisé par le nombre de Nusselt.

Le nombre de Nusselt :

$$
N_{um} = \frac{h_m D}{\lambda} \tag{III.16}
$$

Notre étude ayant pour but une approche de simulation du refroidissement d'une plaque plane les modèles mathématiques étant mis au point, nous allons utiliser le code calcul « fluent » pour résoudre les équations qui gouvernent l'écoulement de jet impactant une plaque plane

Le chapitre IV nous donne un aperçu sur ce code de calcul et sur son utilisation ainsi que le traitement des résultats obtenue.

# *Chapitre IV*

# *Étude numérique, résultats et discussion*

#### **1. Introduction**

Ce chapitre ce divise en deux parties ; dans la première nous allons décrire la construction de la géométrie étudiés, la génération de son maillage ainsi que l'incorporation des conditions aux limites telles qu'elles ont été élaborées dans le mailleur Gambit et le solveur Fluent, et dans la deuxième nous exposerons les résultats numérique obtenue.

#### **2. Première partie**

Pour pouvoir assurer des résultats acceptables concernant le transfert thermique, le maillage doit respecter certaines exigences, la modélisation doit passer par un choix judicieux des différents paramètres du code de calcul. Les paramètres de simulation étant bien, choisi avec des conditions aux limites réalistes, les calculs sont lancés jusqu'à convergence de la solution pour enfin visualiser les différents profils et déduire le nombre de Nusselt.

#### **2.1. Présentation du code de calcul**

L'augmentation rapide de la puissance des calculateurs à rendu possible le développement des codes commerciaux traitant les problèmes de transport dans les fluides. Il existe un certain nombre de codes tridimensionnels industriels, aux meilleurs performants, permettant la prédiction d'écoulements de fluides (FLUENT, CFX, PHOENICS, STAR-CD, TRIO, FEMLAB …).

La résolution des équations gouvernant ces écoulements (équations de Navier-Stokes) est faite par le biais des méthodes des volumes finis, des différences finies ou des éléments finis. Les codes de calculs utilisés dans cette étude sont « **Fluent » 16 et « Gambit » 2.3.16.**

#### **2.2. Le préprocesseur « Gambit »**

Permet à l'utilisateur de construire la géométrie du domaine de calcul et de subdiviser ce dernier en petits volumes de contrôle ou cellules de calcul. L'ensemble de ces volumes élémentaires constitue le maillage. La définition des conditions aux limites appropriées, au niveau des cellules qui coïncident ou touchent la frontière du domaine

de calcul, se fait également à ce niveau. Il permet de créer plusieurs types de maillage suivant la géométrie et de spécifier le type de matériau (fluide ou solide).

#### **2.3. Le solveur « FLUENT » 16**

Fluent est un code qui permet de résoudre par la méthode des volumes finis des problèmes de mécanique des fluides et de transferts thermiques.

Permet de définir numériquement les conditions opératoires (gravité pression…) dans les quelles, est effectuée la simulation, ainsi que la spécification des conditions aux limites, il permet de choisir le processus itératif, en proposant plusieurs schémas numériques pour la discrétisation spatiale et temporelle, et pour le couplage de vitesse et de pression. Les équations discrétisées y sont résolues et sont décrites sous forme : Convection - Diffusion = Sources – Pertes. Pour des fluides incompressibles, les calculs se font en pression relative. La méthode utilisée est la méthode des volumes finis. Cette méthode à l'avantage d'être conservatrice, c'est à dire que tout le flux sortant d'un volume de contrôle entre dans les volumes voisins.

Les étapes de calcul sont :

- Intégration des équations continues sur chaque volume de contrôle. Le théorème d'Ostrogradski est utilisé pour transformer certaines intégrales de volume en intégrales de surface.
- **EXECUTE:** Discrétisation en espace et en temps (pour les écoulements non permanents) des équations : substitution des dérivées partielles par des approximations en différences finies; transformation du système d'équations en système algébrique.
- Résolution du système algébrique par un processus itératif ; utilisation d'un algorithme pour corriger la pression et les composantes de la vitesse afin d'assurer la conservation de la masse.

#### **2.4. Le post-processeur**

Le Post-processeur permet de visualiser la géométrie et le maillage du domaine mais surtout d'afficher les résultats obtenus. Il est ainsi possible de visualiser les champs (pression, vitesse, température …) ainsi que toutes les grandeurs calculées .Il offre aussi la possibilité de tracer et visualiser les lignes de courants.

#### **2.5. Résolution numérique**

**2.5.1. Présentation du domaine de l'étude** 

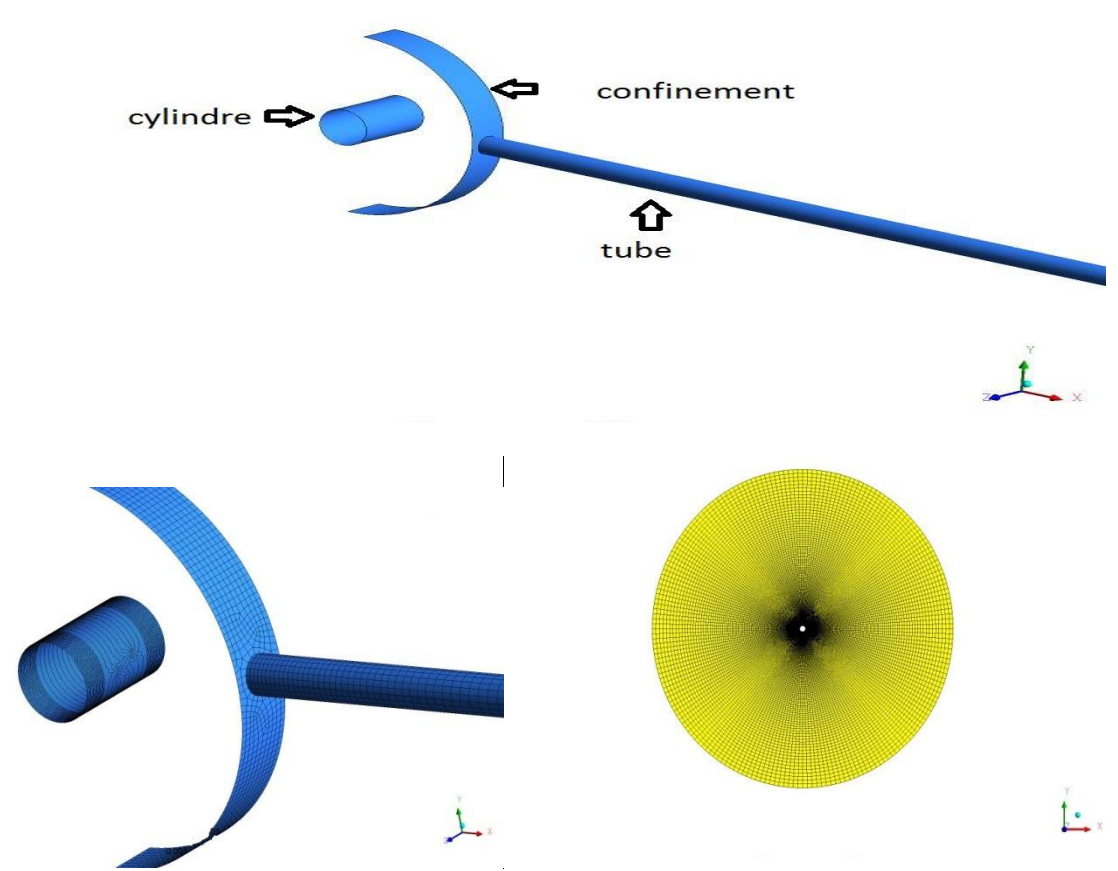

**Figure IV.1.** Les frontières du domaine d'étude.

#### **2.5.2. Création de la géométrie et du maillage sous « Gambit »**

Dans la présente étude, la géométrie et le maillage sont générés en utilisant le générateur de géométrie « Gambit » version 2.3.16 L'étude se fait en trois dimensions sur un cylindre en rotation de diametre de  $D = 24$ mm entouré d'un obstacle d'une géométrie demi-sphérique loin du cylindre de h/D = 4 ,d=5.5 mm (diamètre de la buse)

#### **2.5.3. Conditions aux limites**

Afin de définir un problème avec une solution unique, nous devons fournir des informations sur les variables aux frontières du domaine, puisque des mauvaises conditions aux limites ont un impact sur les résultats.

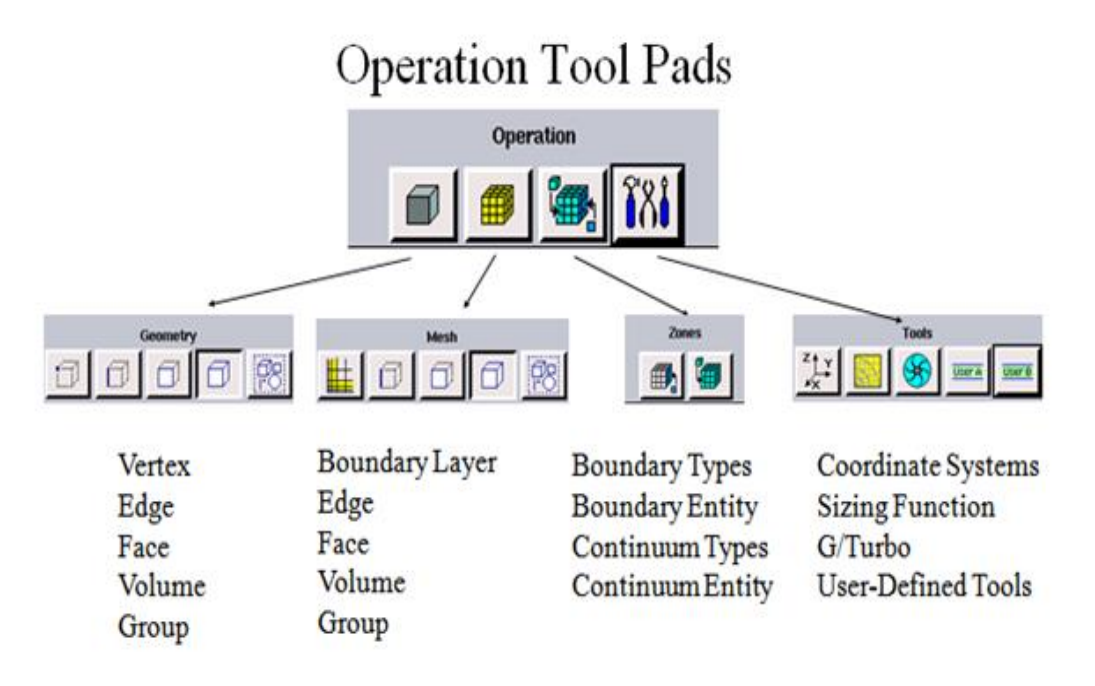

**Figure IV.3. :** Représentation des conditions aux limites avec Gambit.

La figure si dessous présente les conditions aux limites apportées à notre géométrie.

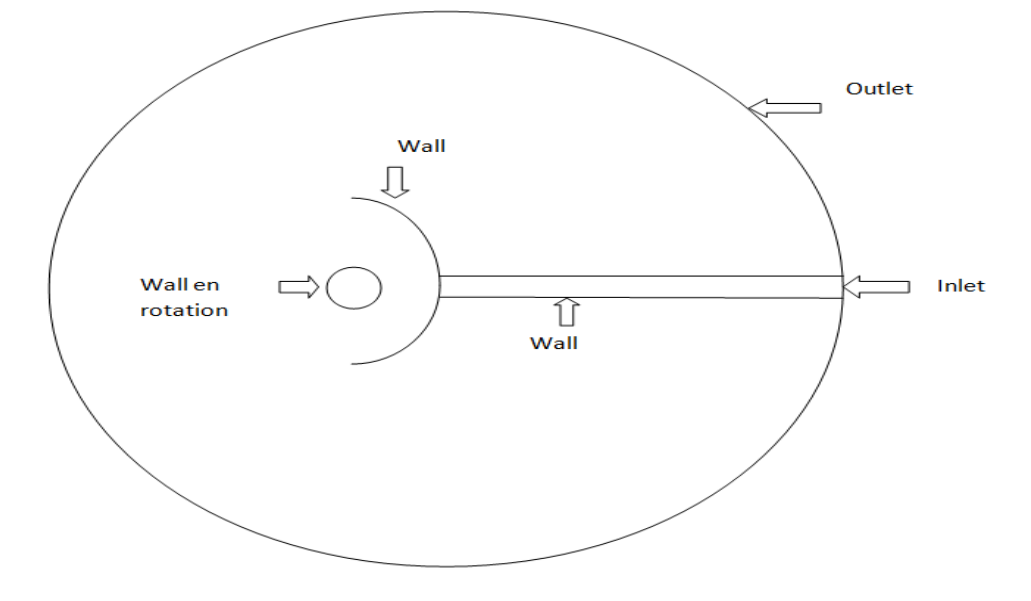

**Figure IV.4. :** Représentation des conditions aux limites.

#### **2.5.4. Choix du maillage**

Dans tous les logiciels mailleurs, il est difficile de construire un bon maillage pour traiter les problèmes de la mécanique des fluides. L'analyse de la qualité du maillage ainsi que son influence sur les résultats est un point fondamental qui mérite une attention particulière.

Théoriquement, les erreurs liées au maillage doivent disparaître pour des mailles de plus en plus fines tout en respectant les moyens de calcul disponibles, jusqu'à atteindre asymptotiquement des valeurs indépendantes de la taille des mailles.

#### **2.5.5. Optimisation du maillage**

Une étude de maillage à été effectuée pour notre domaine d'étude.

Le modèle K- $\epsilon$  Réalisable est assez performant et qui donnent des résultats plus proches de l'expérimental mais vu le facteur temps ainsi que le cout,

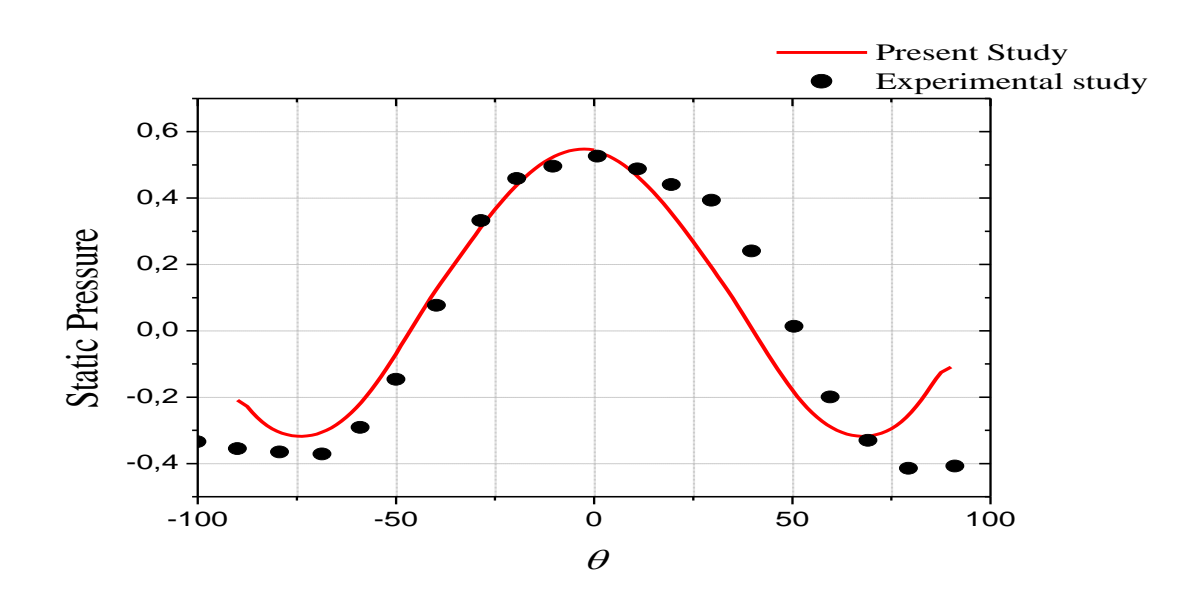

**Figure IV.5** pression statique

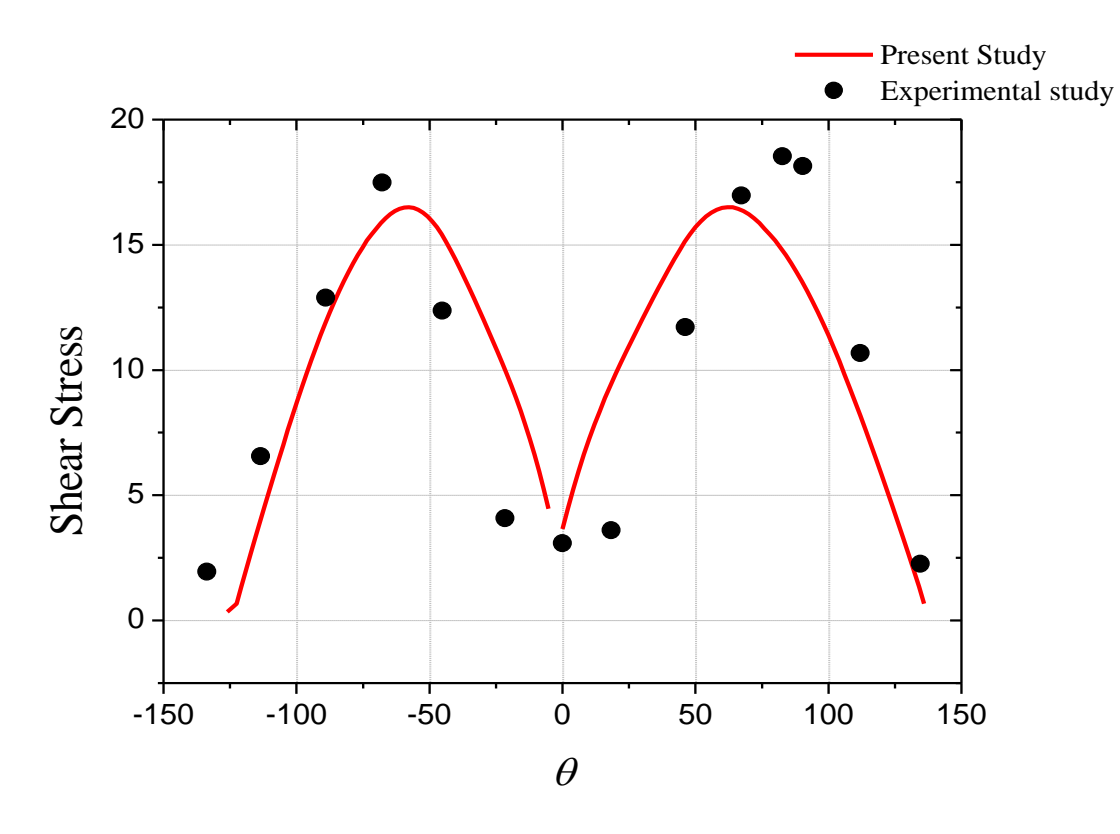

**Figure IV.6** shear stress

#### **2.5.6. Validation du concept de l'étude avec le code « fluent »**

Cette procédure consiste en la confrontation de notre code de calcul en modélisant le transfert thermique par jet impactant à un travail de référence.

Nous Rappelons que l'air sort d'une buse cylindrique de section 5.5 mm avec des vitesse de 10 , 20 et 30 m/s pour des nombre de Reynolds de 4000, 9128, 16000, va impacter un cylindre de diametre 50mm en acier inoxydable , un système de chauffage est réalisé pour dégager de la plaque un flux de 3950 W/m<sup>2</sup>, avec h/D = 4

Notre approche consiste à modéliser ce travail en trois dimensions pour comparer ensuite les résultats obtenus par notre code calcul avec ceux obtenu par cette expérience.

#### **3. Deuxième partie**

Noton que pour cette étude, on utilise le modèle de turbulence à deux équations (k-ε réalisable).

Les champs de vitesse de température,ainsi que les fonctions de courant et les isothermes sont présentés . les résultats obtenus pour le nombre de Nusselt seront présentés sur des graphe.

#### **3.1. Résultats et discussion**

#### **3.2. Champ de vitesse**

#### **3.2.1. Discussion**

Les **figures de (IV.6.** à **IV.20.)** Montrent la distribution du champ de vitesse dans les déférents cas de distance d'impact y/d pour trois déférents nombres de Reynolds 4128, 9615,16000.

#### **3.2.2. Pour Re=4128**

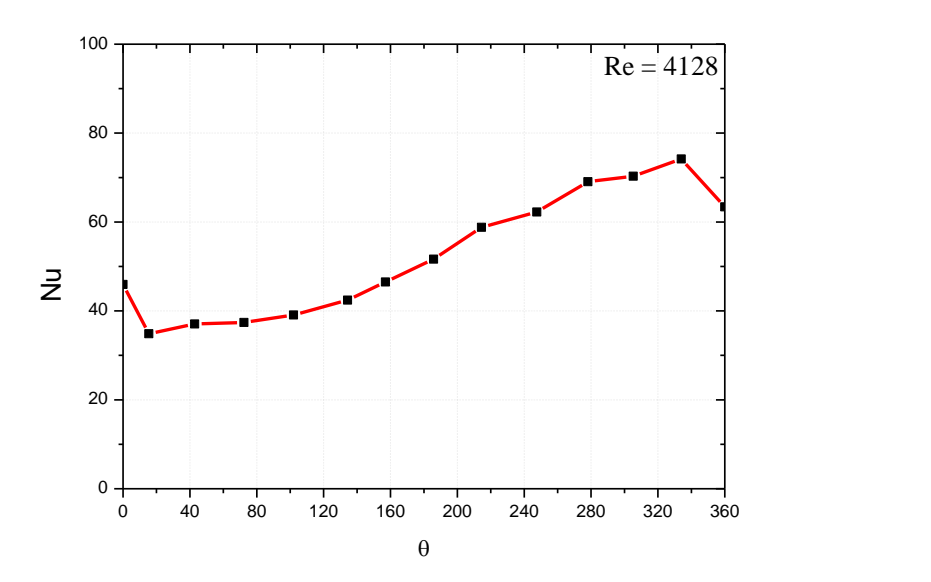

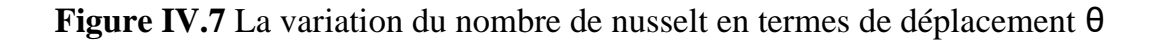

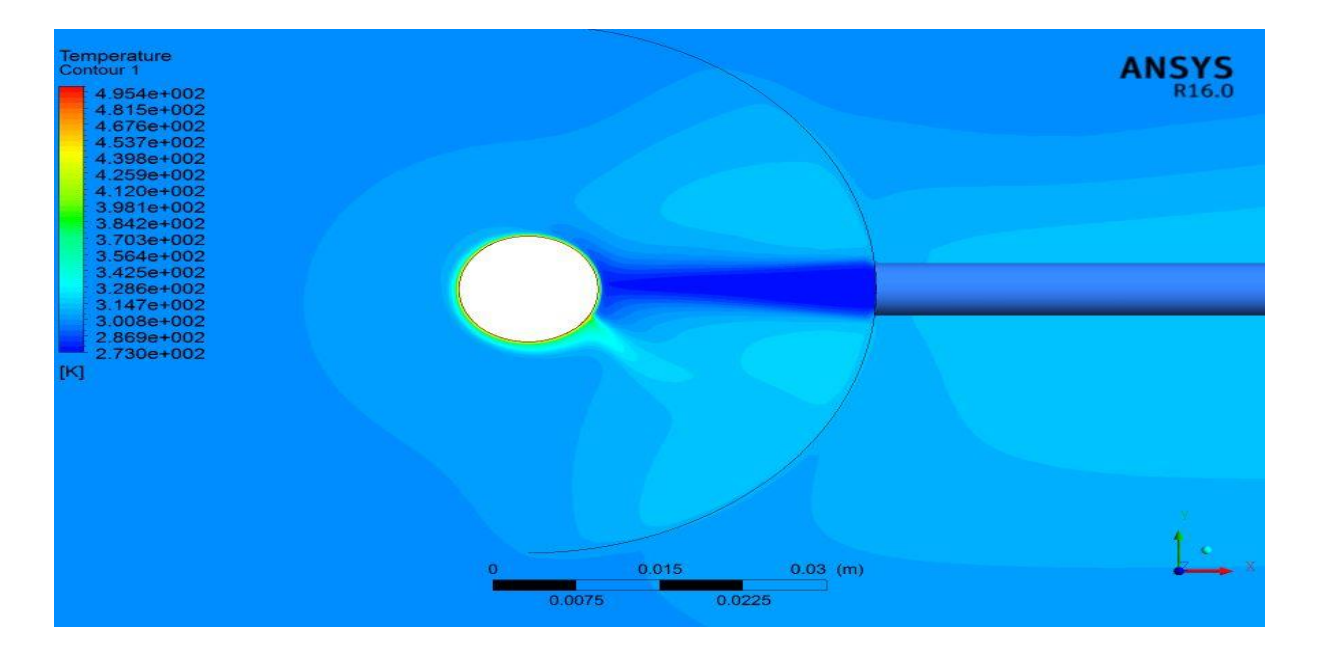

**Figure IV.8** Champs de température

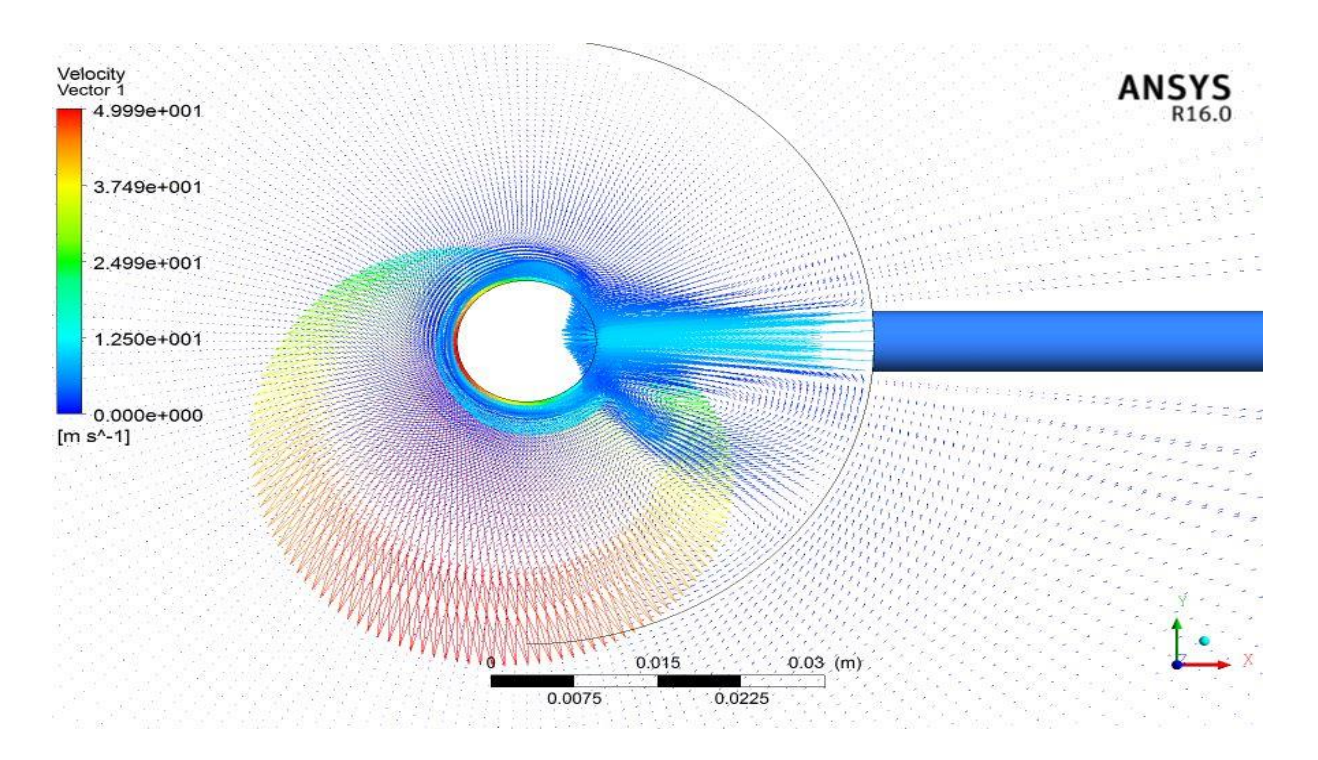

**Figure IV.9** Champs de vitesse

### **3.2.3. Pour Re=9615**

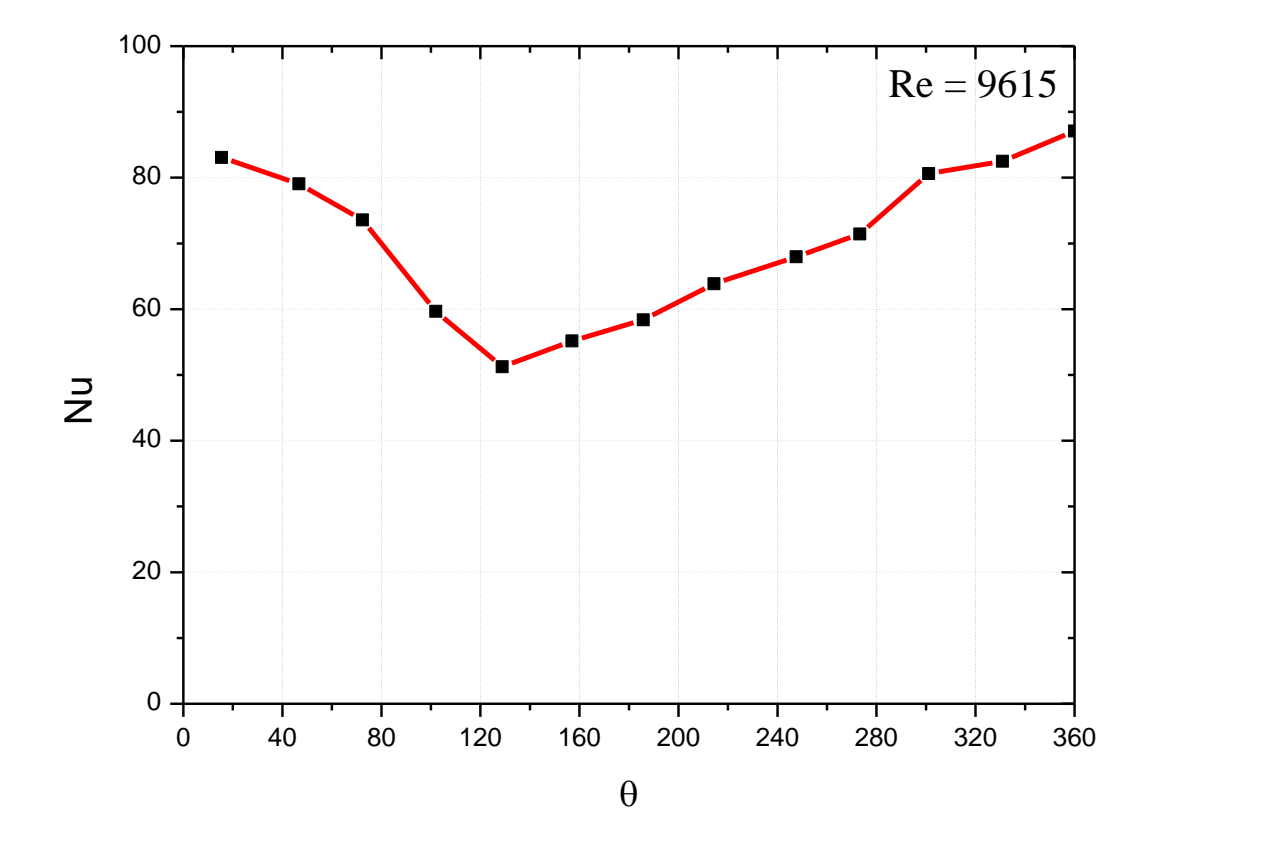

**Figure IV.10** La variation du nombre de nusselt en termes de déplacement θ

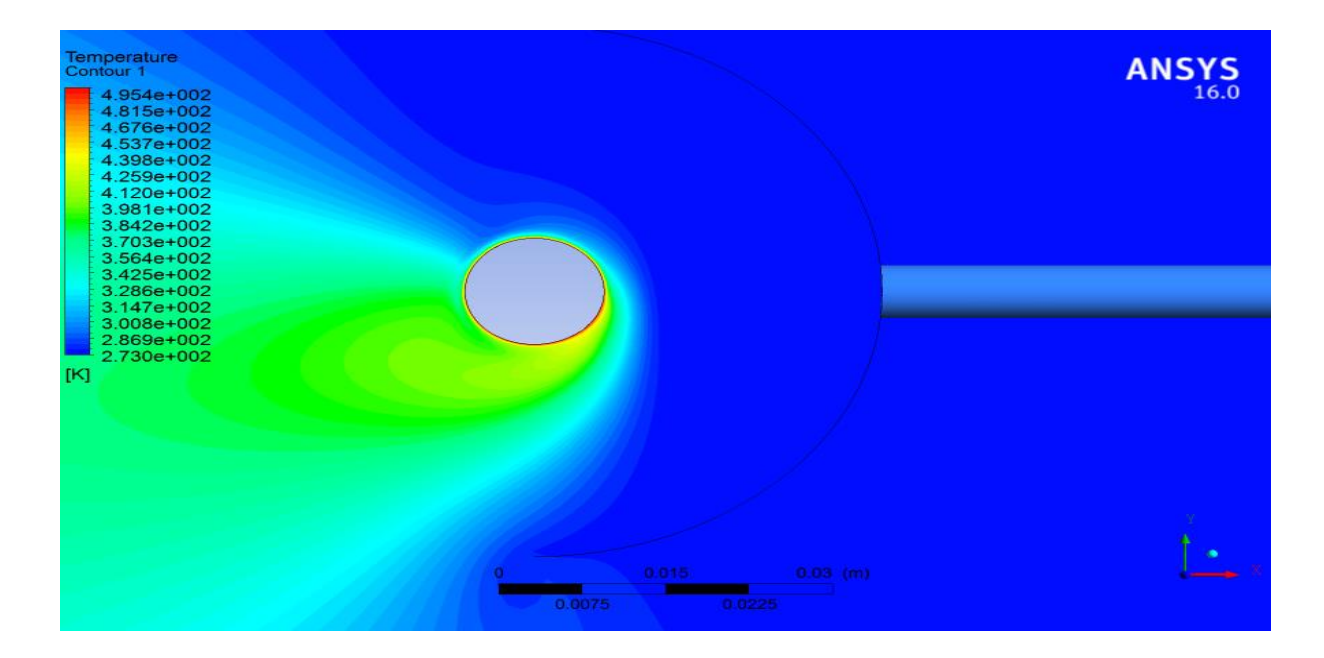

**Figure IV.11** Champs de température

#### **3.2.4. Pour Re =16000**

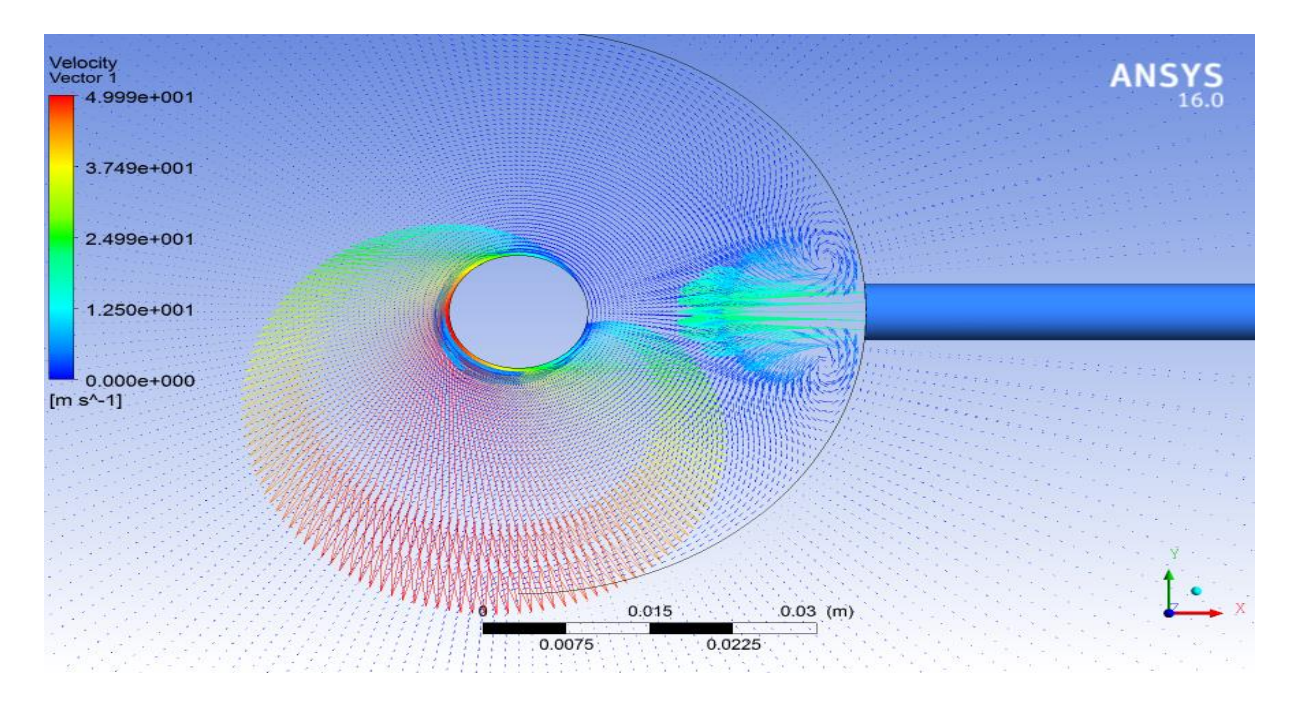

**Figure IV.12** Champs de vitesse

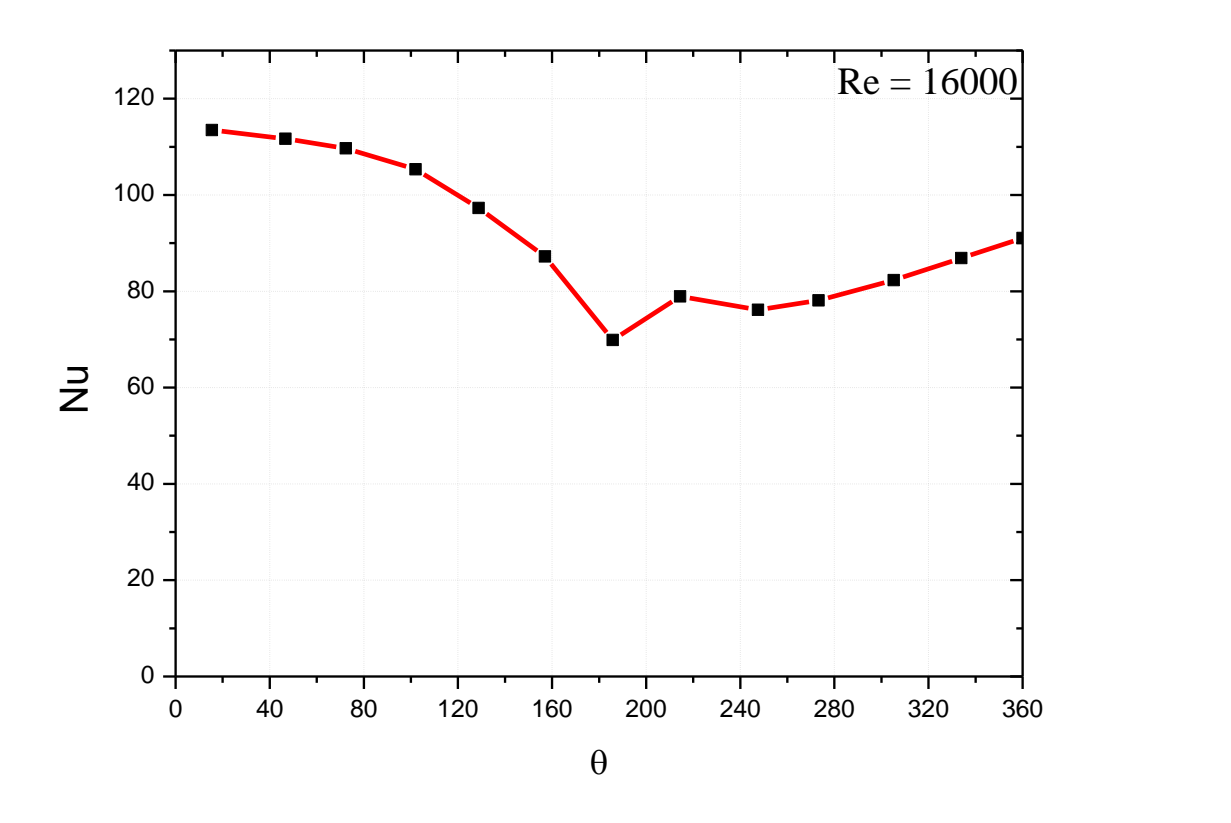

**Figure IV.13** La variation du nombre de nusselt en termes de déplacement θ

# *Conclusion*

### **Conclusion**

Dans ce mémoire, nous avons étudié le transfert de chaleur par jet impactant une plaque plane. La configuration géométrique est un domaine rectangulaire avec une entrée caractérisant la buse de sortie du jet d'air froid, nos conditions aux limites aux frontières sont l'entrée de l'air froid à une température 273 k° pour des nombres de Reynolds relatif s à l'entrée d'air variant entre 4128 et 16000.

Ce travail de simulation de transfert de chaleur par convection forcée produit par un jet sur une plaque plane a été motivé par le fait que les travaux expérimentaux et numérique étaient relativement rares dans ce domaine alors que les applications faisant appel à cette technologie étaient manifestement très répondus, cet état des choses nous offrait un espace fertile d'apprentissage des outils du puissant code de calcul « fluent » ainsi que l'exploration des différents modèles de turbulence adéquats à étude précise comme celles des jets libres et des jets impactant .

Notre approche du problème était numérique en deux dimensions, basée sur la méthode des volumes finis en utilisant un code commercial « fluent ».

L'influence de chacun des paramètres du problème a été discutée dans ce mémoire. Ces paramètres sont le rapport de position y /d (la distance d'impact entre la plaque et la buse), le nombre de Reynolds Re, ainsi que le nombre de Nusselt Nu (local, moyen et max).

Ce travail de modélisation numérique se voulait une approche théorique pour un cas pratique qui est le refroidissement d'un cylindre en rotation par un jet d'air froid impactant, technologie actuellement utilisé pour le refroidissement des composants électroniques telle que les processeurs de station de calcul.

L'étude numérique nous a conduits à des résultats présentant une bonne concordance avec les résultats expérimentaux disponibles dans la bibliographie.

Les principaux résultats obtenus dans notre travail sont résumés comme suit :

#### *Conclusion*

Une mise en évidence de plusieurs paramètres influençant le transfert de chaleur par convection forcée entre le fluide de transport (l'air froid dans notre cas) et la surface de la plaque plane.

- $\blacksquare$  L'effet du rapport de position Y/d
- L'influence du nombre de Reynolds

Notre travail consiste à faire varier le rapport Y/d pour les valeurs 2, 4, 6, 8, 10 pour chaque cas trois nombre de Reynolds et utilisé Re=4128, Re=9615, Re=16000

Nous avons remarqué que le nombre de Nusselt local max se trouve au niveau du point d'impact pour chaque cas du nombre de Reynolds, tandis que pour la position qui présentait le taux moyen du transfert thermique était celle où le Y/d =6 alors que la plus faible valeur était celle ou y/d=10.

Nous nous sommes rendu compte aussi que le transfert thermique local augmentait avec l'augmentation du nombre de Reynolds (relatif à la vitesse du jet) et ceci pour toutes les valeurs de y/d.

Cette étude nous a permis de faire nos premiers pas dans le domaine de calcul numérique et a l'utilisation des codes commerciaux ainsi que l'interprétation des résultats des opération réalisées sur ces codes et enfin validé nos travaux avec des études expérimentales.

Cela nous a permis de faire le point l'impact de la vitesse de plaque sur le refroidissement de cette dernière, ainsi que le paramètre du y/d.

#### **Références bibliographiques**

- **[1]** Abramovich, G. N., 'The Theory of Turbulent Jets', MIT Press, Cambridge, Mass., USA, 1963.
- **[2]** Martin H,' heat and Mass Transfer Between Impinging Gas Jets and Solis Surfaces' vol 13, 1977.
- **[3]** Zuckermanet Lior. 'Department of Mechanical Engineering and Applied Mechanics, The University of Pennsylvania, Philadelphia.
- **[4]** Van Heiningen. 'Flow and Heat Transfer Characteristics of Turbulent Slot Impinging on a Moving Wall Proceedings', USA, 1977.
- **[5]** Gardon, Akfirat. 'Heat Transfer Characteristics of Impinging Two-Dimensional Air Jets, Journal Heat Transfer', Transactions of the ASME, 1966.
- **[6]** SubbaRaju, Schlunde. 'Heat Transfer between an Impinging Jet and a Continuously Moving Surface', Warme-und Stoffubertragung, 1977.
- **[7]** Huang. 'Numerical Prediction of Fluid Flow and Heat Transfer under a Turbulent Impinging Slot Jet with Surface Motion and Cross flow', Transactions of the ASME, 1984.
- **[8]** Hrycak.'Heat transfer from impinging jets 'Rapport technique, Flight Dynamics Laboratory, Air Force Wright Aeronautical Laboratories, 1981.
- **[9]** Gpldstien et Franchett. 'Heat Transfer From a Flat Surface to an Oblique Impinging Jet'. [Journal of Heat Transfer.](https://www.researchgate.net/journal/0022-1481_Journal_of_Heat_Transfer) 1988.
- **[10]** Freidman, Mueller. 'Heat Transfer to Flat Surfaces. Proceedings of the General Discussion on Heat Transfer'. Inst. Mech. 1951.
- **[11]** Sharif, Banerjee, 'Numerical Analysis of Heat Transfer Due to Confined Slot-Jet Impingement on a Moving Plate', Applied Thermal Engineering. 2009.
- **[12]** Jambunathan, 'A review of heat transfer data for single circular jet impingement' International Journal of Heat and Fluid Flow.1992.
- **[13]** Cooper, Jackson, Launder, Liao. 'Impinging jet studies for turbulence model assessment'. Flow-field experiments.1993.
- **[14]** Anwarullah, Vasudeva rao, sharma., 'Effect of Nozzle Spacing on Heat Transfer and Fluid Flow Characteristics of an Impinging Circular Jet in Cooling of Electronic Components', Int. J. of Thermal & Environmental . 2012.
- **[15]** Zumbrunnen, D.'Convective Heat and Mass-Transfer in the Stagnation Region of a Laminar Planar Jet Impinging on a Moving Surface'. Journal of Heat Transfer .1991.
- **[16]** Chen. 'Numerical Analysis of Convective Heat Transfer from a Moving Plate Cooled by an Array of Submerged Planar Jets', Numerical Heat Transfer.1994.
- **[17]** Zidouni, et Mataoui,' Simulation numérique d'un transfert thermique d'un jet rond impactant une cavité cylindrique'. revue des Energie Renouvelables. 2007.
- **[18]** Fabien et Zakaria, 'Etude expérimentale d'un jet laminaire impactant une plaque plane chauffée'.13émes journées internationales de thermique. 2007.
- **[19]** Cătălin, Gilles, Raluca.'Etude D'un Jet Plan Turbulent Impactant Sur Une Surface' Université de Lyon.2008.
- **[20]** Roux Brizzi, Dorignac.'Dynamique d'un jet rond impactant une paroi plane contraint par un forage acoustique'. Laboratoire d'études Aérodynamiques.
- **[21]** Senter, Solliec.' Flow Field Analysis of a Turbulent Slot Air Jet Impinging on a Moving Flat Surface', International Journal of Heat and Fluid Flow. 2007.
- **[22]** Tong et Ramzanpour,' A numerical heat transfer study of slot jet impinging on an inclined plate'. International Journal of Numerical Methods for Heat & Fluid flow. 2007.
- **[23]** Tomich**. '**Heat and Momentum Transfer from Compressible Turbulent Jets of Hot Air Impinging Normally on a Surface'. Washington Univ. 1967.
- **[24]** Hyung, kyung et jiwoon. 'Applications of impingement jet cooling systems' department of mechanical engineering, tonsei university Seoul, korea.
- **[25]** Pancet 'Transfert de chaleur et de masse par un jet impactant dans un système discoïde rotor- stator' Colloque Interuniversitaire Franco-québécois sur la Thermique des Systèmes.2013.
- **[26]** Abdlmonem , Beitelmal, Saad ,Chandrakant, Patel 'The effect of inclination on the heat transfer between a flat surface and an impinging two-dimensional air jet' .Department of Mechanical Engineering,. Santa Clara University.USA 1999.
- **[27]** Abdelhak kharachi .'mémoire simulation numérique des écoulements turbulents moyennant les « udf » application jet' centre universitaire de khemis-miliana institue de sciences et technologies département de génie climatique .2010.
- **[28]** Daniel Thibault.' Etude du refroidissement par impact de jets à travers une paroi mince et avec un écoulement cisaillant amont '.École doctorale Sciences pour l'ingénieur et Aéronautique 2010.

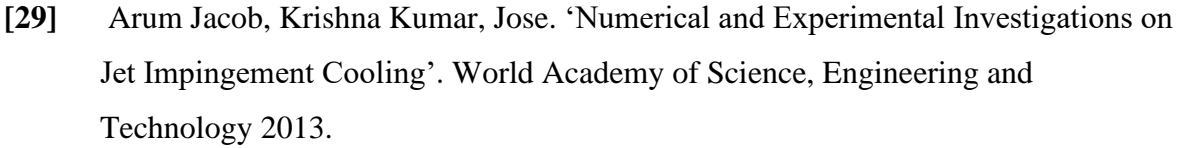

- **[30]** Ladjedel Omar.' Etude de la réduction de traîné dans un faisceau de tubes'. thèse doctorat .2014
- **[31]** https://fr.wikipedia.org/wiki/Couche\_limite
- **[32]** Hasna Louahlia, Sébastien Yon' Dissipation thermique dans les composantes/systèmes électroniques' laboratoire universitaire des sciences appliquées de Cherbourg .2015.
- **[33]** Azzi Abbès Thèse 'Investigation numérique du refroidissement par film applique aux aubes des turbines à gaz' 2001
- **[34]** Benhacine Adra. 'Contribution A L'étude Des Jets Impactant Turbulents Présentant Une Courbure Des Lignes De Courant Plus Ou Moins Faible'.2012.
- **[35]** Ghezali Faiza 'Couplage du refroidissement interne et externe des aubes de turbine à gaz'. Thèse de Doctorat en énergétique.2014
- **[36]** Derdouri Amina 'Etude par la programmation d'un jet rond turbulent impactant une plaque plane circulaire'. Magister en en énergétique .2014.

#### **Résumé**

Notre travail a pour objectif l'étude numérique du refroidissement d'un cylindre en rotation dégageant un flux de chaleur de (3950W/m<sup>2</sup>) par un jet d'air froid impactant, le refroidissement de la plaque sera par convection forcée produite par le jet d'air à différents nombres de Reynolds, ce phénomène est régi par les équations de conservation de la masse, la quantité de mouvement et de l'énergie.

Afin de pouvoir simuler ce jet impactant, nous avons besoin de connaitre plusieurs paramètres, tel que les propriétés thermo physique du fluide (air) ainsi que la géométrie de l'orifice du jet, mais cela ne pose pas beaucoup de problèmes car notre approche est bidimensionnelle, les autres paramètres seront regroupés en nombres adimensionnels, tels que le nombre Reynolds, le nombre de Nusselt ainsi que le rapport de distance d'impact y/d entre la plaque et la sortie du jet.

Nous avons adopté un modèle mathématique basé sur la méthode des volumes finis qui sera résolu par le code commercial « fluent ».

Le code de calcul est validé à l'aide des résultats numérique et expérimentaux disponibles dans la littérature.

Nous avons obtenu nos résultats en faisant varier le nombre de Reynolds entre les valeurs 4128 ,9615 et 16000 pour des valeurs de y/d allant de 2 à 10, ces résultats seront présentés sous forme de champs de vitesse de distribution de température, des fonctions de courant et des isothermes. Le transfert de chaleur sur la plaque sera estimé par des graphes traitants les variations du nombre de Nusselt (local, moyen, max) en fonction du nombre de Reynolds pour chaque rapport de distance d'impact y/d.

Nos résultats ont démontré que la plus haute valeur du nombre de Nusselt moyen se trouve à la distance d'impact y/d=6 pour tous les cas de configuration, tandis que le transfert thermique augmentait avec l'augmentation du nombre de Reynolds (relatif à la vitesse du jet) et ceci pour toutes les valeurs de y/d.